# **buzzard Documentation**

*Release 0.6.5*

**Nicolas Goguey, Hervé Nivon**

**Oct 26, 2020**

## **CONTENTS**

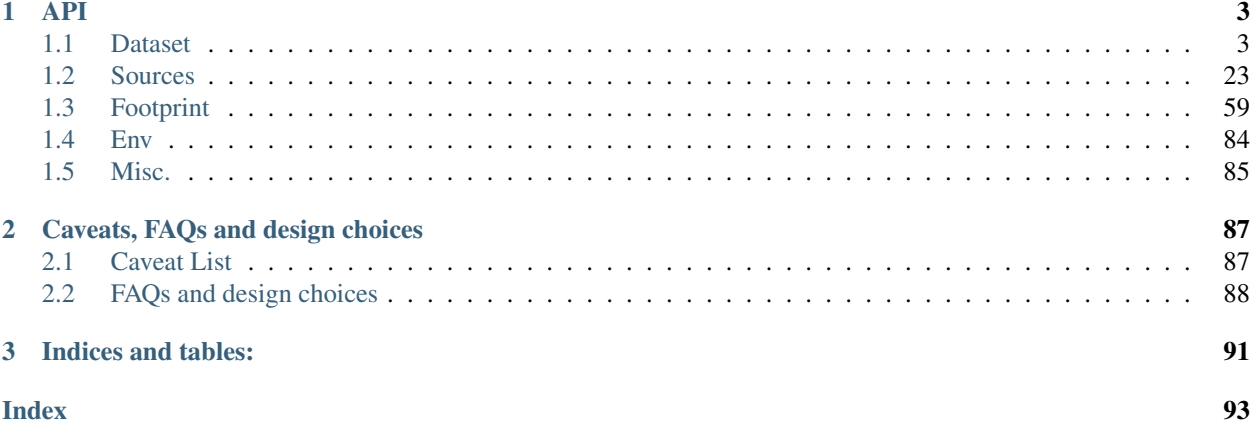

In a nutshell, buzzard reads and writes geospatial raster and vector data.

Repository is located here: <https://github.com/earthcube-lab/buzzard>

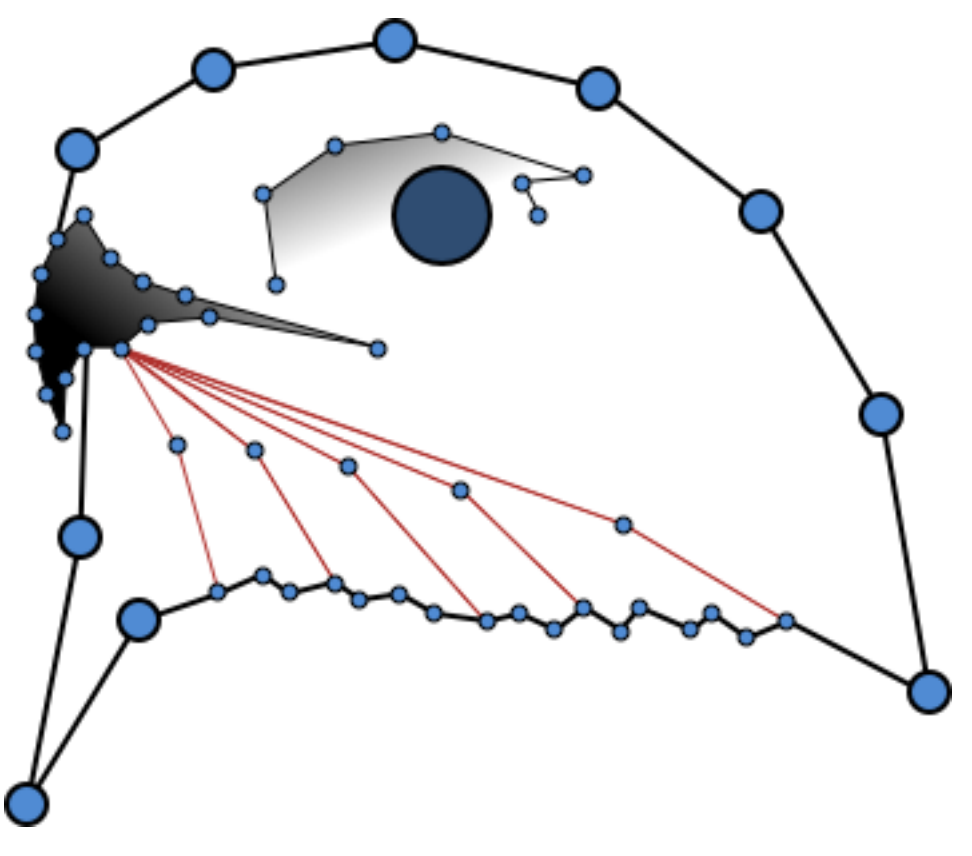

## **CHAPTER**

## **ONE**

## **API**

## <span id="page-6-1"></span><span id="page-6-0"></span>**1.1 Dataset**

## **1.1.1 Dataset**

**class** buzzard.**Dataset**(*sr\_work=None*, *sr\_fallback=None*, *sr\_forced=None*, *analyse\_transformation=True*, *allow\_none\_geometry=False*, *allow\_interpolation=False*, *max\_active=inf*, *debug\_observers=()*, *\*\*kwargs*)

Dataset is a class that stores references to sources. A source is either a raster, or a vector. A *Dataset* allows:

- quick manipulations by optionally assigning a key to each registered source, (see *[Sources Registering](#page-8-0)* below)
- closing all source at once by closing the Dataset object.

But also inter-sources operations, like:

- spatial reference harmonization (see *[On the fly re-projections in buzzard](#page-9-0)* below),
- workload scheduling on pools when using async rasters (see *[Scheduler](#page-10-0)* below),
- other features in the future (like data visualization).

For actions specific to opened sources, see those classes:

- *[GDALFileRaster](#page-27-0)*
- *[GDALMemRaster](#page-34-0)*
- *[NumpyRaster](#page-39-0)*
- *[CachedRasterRecipe](#page-45-0)*
- *[GDALFileVector](#page-49-0)*
- *[GDALMemoryVector](#page-56-0)*

Warning: This class is not equivalent to the *gdal.Dataset* class.

#### **Parameters**

sr\_work: None or string In order to set a spatial reference, use a string that can be [converted to WKT by](https://gdal.org/doxygen/classOGRSpatialReference.html#aec3c6a49533fe457ddc763d699ff8796) [GDAL.](https://gdal.org/doxygen/classOGRSpatialReference.html#aec3c6a49533fe457ddc763d699ff8796)

(see *[On the fly re-projections in buzzard](#page-9-0)* below)

sr\_fallback: None or string In order to set a spatial reference, use a string that can be [converted to WKT by](https://gdal.org/doxygen/classOGRSpatialReference.html#aec3c6a49533fe457ddc763d699ff8796) [GDAL.](https://gdal.org/doxygen/classOGRSpatialReference.html#aec3c6a49533fe457ddc763d699ff8796)

(see *[On the fly re-projections in buzzard](#page-9-0)* below)

sr\_forced: None or string In order to set a spatial reference, use a string that can be [converted to WKT by](https://gdal.org/doxygen/classOGRSpatialReference.html#aec3c6a49533fe457ddc763d699ff8796) [GDAL.](https://gdal.org/doxygen/classOGRSpatialReference.html#aec3c6a49533fe457ddc763d699ff8796)

(see *[On the fly re-projections in buzzard](#page-9-0)* below)

analyse\_transformation: bool Whether or not to perform a basic analysis on two *sr* to check their compatibility.

if True: Read the *buzz.env.significant* variable and raise an exception if a spatial reference conversions is too lossy in precision.

if False: Skip all checks.

(see *[On the fly re-projections in buzzard](#page-9-0)* below)

- allow\_none\_geometry: bool Whether or not a vector geometry should raise an exception when encountering a None geometry
- allow interpolation: bool Whether or not a raster geometry should raise an exception when remapping with interpolation is necessary.
- max\_active: nbr >= 1 Maximum number of pooled sources active at the same time. (see *[Sources activation /](#page-8-1) [deactivation](#page-8-1)* below)
- debug\_observers: sequence of object Entry points to observe what is happening in the Dataset's sheduler.

#### **Examples**

**>>> import buzzard as buzz**

Creating a Dataset.

```
>>> ds = buzz.Dataset()
```
Opening a file and registering it under the 'roofs' key. There are four ways to the access an opened source.

```
>>> r = ds.open_vector('roofs', 'path/to/roofs.shp')
... feature_count = len(ds.roofs)
... feature_count = len(ds['roofs'])
... feature_count = len(ds.get('roofs'))
\ldots feature count = len(r)
```
Opening a file anonymously. There is only one way to access the source.

```
>>> r = ds.aopen_raster('path/to/dem.tif')
... data_type = r.dtype
```
Opening, reading and closing two raster files with context management.

```
>>> with ds.open_raster('rgb', 'path/to/rgb.tif').close:
... data_type = ds.rgb.fp
... arr = ds.rgb.get_data()
```

```
>>> with ds.aopen_raster('path/to/rgb.tif').close as rgb:
... data_type = rgb.dtype
... arr = rgb.get_data()
```
#### Creating two files

```
>>> ds.create_vector('targets', 'path/to/targets.geojson', 'point', driver=
˓→'GeoJSON')
... geometry_type = ds.targets.type
```

```
>>> with ds.acreate_raster('/tmp/cache.tif', ds.dem.fp, 'float32', 1).delete as
˓→cache:
... file_footprint = cache.fp
... cache.set_data(dem.get_data())
```
## **Sources Types**

- Raster sources
	- GDAL drivers [http://www.gdal.org/formats\\_list.html](http://www.gdal.org/formats_list.html) (e.g. 'GTIff', 'JPEG', 'PNG', . . . )
	- numpy.ndarray
	- recipes
- Vector sources
	- OGR drivers: [https://www.gdal.org/ogr\\_formats.html](https://www.gdal.org/ogr_formats.html) (e.g. 'ESRI Shapefile', 'GeoJSON',  $DXF', \ldots$

#### <span id="page-8-0"></span>**Sources Registering**

There are always two ways to create a source, with a key or anonymously.

When creating a source using a key, said key (e.g. the string "my\_source\_name") must be provided by user. Each key identify one source and should thus be unique. There are then three ways to access that source:

- from the object returned by the method that created the source,
- from the Dataset with the attribute syntax: *ds.my\_source\_name*,
- from the Dataset with the item syntax: ds["my\_source\_name"].

All keys should be unique.

<span id="page-8-1"></span>When creating a source anonymously you don't have to provide a key, but the only way to access this source is to use the object returned by the method that created the source.

#### **Sources activation / deactivation**

The sources that inherit from *APooledEmissary* (like *GDALFileVector* and *GDALFileRaster*) are flexible about their underlying driver object. Those sources may be temporary deactivated (useful to limit the number of file descriptors active), or activated multiple time at the same time (useful to perfom concurrent reads).

Those sources are automatically activated and deactivated given the current needs and constraints. Setting a *max\_active* lower than *np.inf* in the Dataset constructor, will ensure that no more than *max\_active* driver objects are active at the same time, by deactivating the LRU ones.

## <span id="page-9-0"></span>**On the fly re-projections in buzzard**

A Dataset may perform spatial reference conversions on the fly, like a GIS does. Several modes are available, a set of rules define how each mode work. Those conversions concern both read operations and write operations, all are performed by the OSR library.

Those conversions are only perfomed on vector's data/metadata and raster's Footprints. This implies that classic raster warping is not included (yet) in those conversions, only raster shifting/scaling/rotation work.

The *z* coordinates of vectors geometries are also converted, on the other hand elevations are not converted in DEM rasters.

If *analyse\_transformation* is set to *True* (default), all coordinates conversions are tested against *buzz.env.significant* on file opening to ensure their feasibility or raise an exception otherwise. This system is naive and very restrictive, use with caution. Although, disabling those tests is not recommended, ignoring floating point precision errors can create unpredictable behaviors at the pixel level deep in your code. Those bugs can be witnessed when zooming to infinity with tools like *qgis* or *matplotlib*.

## **On the fly re-projections in buzzard - Terminology**

- *sr* Spatial reference
- *sr\_work* The sr of all interactions with a Dataset (i.e. Footprints, extents, Polygons. . . ), may be None.
- *sr\_stored* The sr that can be found in the metadata of a raster/vector storage, may be None.
- *sr\_virtual* The sr considered to be written in the metadata of a raster/vector storage, it is often the same as *sr\_stored*. When a raster/vector is read, a conversion is performed from *sr\_virtual* to *sr\_work*. When writing vector data, a conversion is performed from *sr\_work* to *sr\_virtual*.
- *sr\_forced* A *sr\_virtual* provided by user to ignore all *sr\_stored*. This is for example useful when the *sr* stored in the input files are corrupted.
- *sr\_fallback* A *sr\_virtual* provided by user to be used when *sr\_stored* is missing. This is for example useful when an input file can't store a *sr* (e.g. DFX).

#### **On the fly re-projections in buzzard - Dataset parameters and modes**

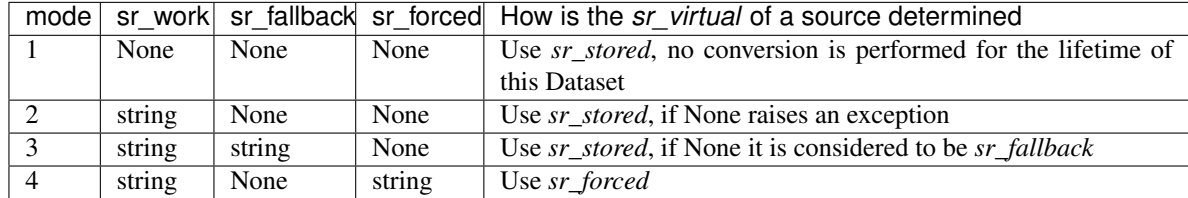

#### **On the fly re-projections in buzzard - Use cases**

- If all opened files are known to be written in a same sr in advance, use *mode 1*. No conversions will be performed, this is the safest way to work.
- If all opened files are known to be written in the same sr but you wish to work in a different sr, use *mode 4*. The huge benefit of this mode is that the *driver* specific behaviors concerning spatial references have no impacts on the data you manipulate.
- On the other hand if you don't have a priori information on files' *sr*, *mode 2* or *mode 3* should be used.

Warning: Side note: Since the GeoJSON driver cannot store a *sr*, it is impossible to open or create a GeoJSON file in *mode 2*.

#### **On the fly re-projections in buzzard - Examples**

mode 1 - No conversions at all

```
>>> ds = buzz.Dataset()
```
mode 2 - Working with WGS84 coordinates

```
>>> ds = buzz.Dataset(
... sr_work='WGS84',
... )
```
mode 3 - Working in UTM with DXF files in WGS84 coordinates

```
>>> ds = buzz.Dataset(
... sr_work='EPSG:32632',
... sr_fallback='WGS84',
... )
```
mode 4 - Working in UTM with unreliable LCC input files

```
>>> ds = buzz.Dataset(
... sr_work='EPSG:32632',
... sr_forced='EPSG:27561',
.. )
```
## <span id="page-10-0"></span>**Scheduler**

To handle *async rasters* living in a Dataset, a thread is to manage requests made to those rasters. It will start as soon as you create an *async raster* and stop when the Dataset is closed or collected. If one of your callbacks to be called by the scheduler raises an exception, the scheduler will stop and the exception will be propagated to the main thread as soon as possible.

#### **Thread-safety**

Thread safety is one of the main concern of buzzard. Everything is thread-safe except:

- The raster write methods
- The vector write methods
- The raster read methods when using the *GDAL::MEM* driver
- The vector read methods when using the *GDAL::Memory* driver

**\_\_del\_\_**()

#### **property close**

Close the Dataset with a call or a context management. The *close* attribute returns an object that can be both called and used in a with statement

The Dataset can be closed manually or automatically when garbage collected, it is safer to do it manually.

The internal steps are:

- Stopping the scheduler
- Joining the mp.Pool that have been automatically allocated
- Closing all sources

#### **Examples**

```
>>> ds = buzz.Dataset()
... # code...
... ds.close()
```

```
>>> with buzz.Dataset().close as ds
... # code...
```
#### **Caveat**

When using a scheduler, some memory leaks may still occur after closing a Dataset. Possible origins:

- <https://bugs.python.org/issue34172> (update your python to >=3.6.7)
- Gdal cache not flushed (not a leak)
- The gdal version
- <https://stackoverflow.com/a/1316799> (not a leak)
- Some unknown leak in the python *threading* or *multiprocessing* standard library
- Some unknown library leaking memory on the *C* side
- Some unknown library storing data in global variables

You can use a *debug\_observer* with an *on\_object\_allocated* method to track large objects allocated in the scheduler. It will likely not be the source of the problem. If you even find a source of leaks please contact the buzzard team. <https://github.com/earthcube-lab/buzzard/issues>

```
__getitem__(key)
```
Retrieve a source from its key

**\_\_contains\_\_**(*item*)

Is key or source registered in Dataset

### **items**()

Generate the pair of (keys\_of\_source, source) for all proxies

#### **keys**()

Generate all source keys

#### **values**()

Generate all proxies

#### **\_\_len\_\_**()

Retrieve source count registered within this Dataset

#### **property proj4**

Dataset's work spatial reference in WKT proj4. Returns None if *mode 1*.

#### **property wkt**

Dataset's work spatial reference in WKT format. Returns None if *mode 1*.

#### **property active\_count**

Count how many driver objects are currently active

#### **activate\_all**()

Activate all deactivable proxies. May raise an exception if the number of sources is greater than *max\_activated*

#### **deactivate\_all**()

Deactivate all deactivable proxies. Useful to flush all files to disk

#### **property pools**

Get the Pool Container.

**>>>** help(PoolsContainer)

## **1.1.2 Pool Container**

#### **class** buzzard.**PoolsContainer**

Manages thread/process pools and aliases for a Dataset

#### **alias**(*key*, *pool\_or\_none*)

Register the given pool under the given key in this Dataset. The key can then be used to refer to that pool from within the async raster constructors.

#### **Parameters**

#### key: hashable (like a string)

#### pool\_or\_none: multiprocessing.pool.Pool or multiprocessing.pool.ThreadPool or None

#### **manage**(*pool*)

Add the given pool to the list of pools that must be terminated upon Dataset closing.

## **Parameters**

#### pool: multiprocessing.pool.Pool or multiprocessing.pool.ThreadPool

**\_\_len\_\_**() Number of pools registered in this Dataset

**\_\_iter\_\_**() Generator of pools registered in this Dataset

**\_\_getitem\_\_**(*key*) Pool or none getter from alias

**\_\_contains\_\_**(*obj*) Is pool or alias registered in this Dataset

## <span id="page-13-1"></span>**1.1.3 Source Constructors**

## **Rasters Sources Using GDAL**

```
Dataset.open_raster(key, path, driver='GTiff', options=(), mode='r')
     Open a raster file within this Dataset under key. Only metadata are kept in memory.
```
**>>>** help(GDALFileRaster)

#### **Parameters**

key: hashable (like a string) File identifier within Dataset

To avoid using a *key*, you may use [aopen\\_raster\(\)](#page-15-0)

path: string

driver: string gdal driver to use when opening the file [http://www.gdal.org/formats\\_list.html](http://www.gdal.org/formats_list.html)

options: sequence of str options for gdal

mode: one of {'r', 'w'}

## **Returns**

source: GDALFileRaster

#### **Example**

```
>>> ds.open_raster('ortho', '/path/to/ortho.tif')
>>> file_proj4 = ds.ortho.proj4_stored
```

```
>>> ds.open_raster('dem', '/path/to/dem.tif', mode='w')
>>> nodata_value = ds.dem.nodata
```
## **See Also**

- [Dataset.aopen\\_raster\(\)](#page-15-0): To skip the *key* assigment
- [buzzard.open\\_raster\(\)](#page-88-1): To skip the *key* assigment and the explicit *Dataset* instanciation

<span id="page-14-0"></span>Dataset.**create\_raster**(*key*, *path*, *fp*, *dtype*, *channel\_count*, *channels\_schema=None*, *driver='GTiff'*, *options=()*, *sr=None*, *ow=False*, *\*\*kwargs*)

Create a raster file and register it under *key* within this Dataset. Only metadata are kept in memory.

The raster's values are initialized with *channels\_schema['nodata']* or *0*.

```
>>> help(GDALFileRaster)
>>> help(GDALMemRaster)
```
#### **Parameters**

key: hashable (like a string) File identifier within Dataset

To avoid using a *key*, you may use [acreate\\_raster\(\)](#page-16-0)

path: string Anything that makes sense to GDAL:

- A path to a file
- An empty string when using *driver=MEM*
- A path or an xml string when using *driver=VRT*

fp: Footprint Description of the location and size of the raster to create.

dtype: numpy type (or any alias)

channel\_count: integer number of channels

channels\_schema: dict or None Channel(s) metadata. (see *Channels schema fields* below)

driver: string gdal driver to use when opening the file [http://www.gdal.org/formats\\_list.html](http://www.gdal.org/formats_list.html)

options: sequence of str options for gdal [http://www.gdal.org/frmt\\_gtiff.html](http://www.gdal.org/frmt_gtiff.html)

sr: string or None Spatial reference of the new file.

In order not to set a spatial reference, use *None*.

In order to set a spatial reference, use a string that can be [converted to WKT by GDAL.](https://gdal.org/doxygen/classOGRSpatialReference.html#aec3c6a49533fe457ddc763d699ff8796)

ow: bool Overwrite. Whether or not to erase the existing files.

#### **Returns**

source: GDALFileRaster or GDALMemRaster The type depends on the *driver* parameter

#### **Example**

```
>>> ds.create_raster('dem_copy', 'dem_copy.tif', ds.dem.fp, ds.dsm.dtype, len(ds.
\rightarrowdem))
>>> array = ds.dem.get_data()
>>> ds.dem_copy.set_data(array)
```
#### **Channel schema fields**

- Fields: 'nodata': None or number 'interpretation': None or str 'offset': None or number 'scale': None or number 'mask': None or str
- Interpretation values: undefined, grayindex, paletteindex, redband, greenband, blueband, alphaband, hueband, saturationband, lightnessband, cyanband, magentaband, yellowband, blackband

Mask values: all valid, per dataset, alpha, nodata

Additionally:

- A field missing or None is kept to default value.
- A field can be passed as
	- a value: All bands are set to this value
	- a sequence of values of length *channel\_count*: All bands will be set to their respective state

#### **Caveat**

When using the GTiff driver, specifying a *mask* or *interpretation* field may lead to unexpected results.

#### **See Also**

- [Dataset.acreate\\_raster\(\)](#page-16-0): To skip the *key* assigment
- [buzzard.create\\_raster\(\)](#page-88-2): To skip the *key* assigment and the explicit *Dataset* instanciation

<span id="page-15-0"></span>Dataset.**aopen\_raster**(*path*, *driver='GTiff'*, *options=()*, *mode='r'*)

Open a raster file anonymously within this Dataset. Only metadata are kept in memory.

See [open\\_raster\(\)](#page-13-0)

#### **Example**

```
>>> ortho = ds.aopen_raster('/path/to/ortho.tif')
>>> file_wkt = ortho.wkt_stored
```
## **See Also**

- [Dataset.open\\_raster\(\)](#page-13-0): To assign a *key* to this source within the *Dataset*
- [buzzard.open\\_raster\(\)](#page-88-1): To skip the explicit *Dataset* instanciation

```
Dataset.acreate_raster(path, fp, dtype, channel_count, channels_schema=None, driver='GTiff', op-
                              tions=(), sr=None, ow=False, **kwargs)
```
Create a raster file anonymously within this Dataset. Only metadata are kept in memory.

See create raster()

#### **Example**

```
>>> mask = ds.acreate_raster('mask.tif', ds.dem.fp, bool, 1, options=['SPARSE_
\rightarrowOK=YES'])
```

```
>>> open_options = mask.open_options
```

```
>>> channels_schema = {
... 'nodata': -32767,
... 'interpretation': ['blackband', 'cyanband'],
... }
>>> out = ds.acreate_raster('output.tif', ds.dem.fp, 'float32', 2, channels_
˓→schema)
>>> band_interpretation = out.channels_schema['interpretation']
```
## **See Also**

- [Dataset.create\\_raster\(\)](#page-14-0): To assign a *key* to this source within the *Dataset*
- [buzzard.create\\_raster\(\)](#page-88-2): To skip the explicit *Dataset* instanciation

#### **Rasters Sources Using NumPy**

<span id="page-16-1"></span>Dataset.**wrap\_numpy\_raster**(*key*, *fp*, *array*, *channels\_schema=None*, *sr=None*, *mode='w'*, *\*\*kwargs*) Register a numpy array as a raster under *key* within this Dataset.

**>>>** help(NumpyRaster)

#### **Parameters**

key: hashable (like a string) File identifier within Dataset

To avoid using a *key*, you may use [awrap\\_numpy\\_raster\(\)](#page-17-0)

fp: Footprint of shape  $(Y, X)$  Description of the location and size of the raster to create.

array: ndarray of shape  $(Y, X)$  or  $(Y, X, C)$ 

channels\_schema: dict or None Channel(s) metadata. (see *Channels schema fields* below)

sr: string or None Spatial reference of the new file

In order not to set a spatial reference, use *None*.

In order to set a spatial reference, use a string that can be [converted to WKT by GDAL.](https://gdal.org/doxygen/classOGRSpatialReference.html#aec3c6a49533fe457ddc763d699ff8796)

#### **Returns**

#### source: NumpyRaster

## **Channel schema fields**

- Fields: 'nodata': None or number 'interpretation': None or str 'offset': None or number 'scale': None or number 'mask': None or str
- Interpretation values: undefined, grayindex, paletteindex, redband, greenband, blueband, alphaband, hueband, saturationband, lightnessband, cyanband, magentaband, yellowband, blackband

Mask values: all\_valid, per\_dataset, alpha, nodata

Additionally:

- A field missing or None is kept to default value.
- A field can be passed as
	- a value: All bands are set to this value
	- a sequence of values of length *channel\_count*: All bands will be set to their respective state

## **See Also**

- [Dataset.awrap\\_numpy\\_raster\(\)](#page-17-0): To skip the *key* assigment
- [buzzard.wrap\\_numpy\\_raster\(\)](#page-88-3): To skip the *key* assigment and the explicit *Dataset* instanciation

<span id="page-17-0"></span>Dataset.**awrap\_numpy\_raster**(*fp*, *array*, *channels\_schema=None*, *sr=None*, *mode='w'*, *\*\*kwargs*) Register a numpy array as a raster anonymously within this Dataset.

## **See Also**

- [Dataset.wrap\\_numpy\\_raster\(\)](#page-16-1): To assign a *key* to this source within the *Dataset*
- [buzzard.wrap\\_numpy\\_raster\(\)](#page-88-3): To skip the *key* assigment and the explicit *Dataset* instanciation

## **Rasters Sources Using Recipes**

<span id="page-17-1"></span>Dataset.**create\_raster\_recipe**(*key*, *fp*, *dtype*, *channel\_count*, *channels\_schema=None*, *sr=None*, *compute\_array=None*, *merge\_arrays=<function concat\_arrays>*, *queue\_data\_per\_primitive=mappingproxy({})*, *convert\_footprint\_per\_primitive=None*, *computation\_pool='cpu'*, *merge\_pool='cpu'*, *resample\_pool='cpu'*, *computation\_tiles=None*, *max\_computation\_size=None*, *max\_resampling\_size=None*, *automatic\_remapping=True*, *debug\_observers=()*)

**Warning:** This method is not yet implemented. It exists for documentation purposes.

Create a *raster recipe* and register it under *key* within this Dataset.

A *raster recipe* implements the same interfaces as all other rasters, but internally it computes data on the fly by calling a callback. The main goal of the *raster recipes* is to provide a boilerplate-free interface that automatize those cumbersome tasks:

- tiling,
- parallelism
- caching
- file reads
- resampling
- lazy evaluation
- backpressure prevention and
- optimised task scheduling.

If you are familiar with *create\_cached\_raster\_recipe* two parameters are new here: *automatic\_remapping* and *max\_computation\_size*.

#### **Parameters**

key: see Dataset.create raster()

fp: see [Dataset.create\\_raster\(\)](#page-14-0)

dtype: see [Dataset.create\\_raster\(\)](#page-14-0)

channel count: see Dataset.create raster()

channels schema: see Dataset.create raster()

sr: see Dataset.create raster()

compute\_array: callable see *[Computation Function](#page-19-0)* below

merge\_arrays: callable see *[Merge Function](#page-19-1)* below

- queue\_data\_per\_primitive: dict of hashable (like a string) to a *queue\_data* method pointer see *[Primitives](#page-20-0)* below
- convert\_footprint\_per\_primitive: None or dict of hashable (like a string) to a callable see *[Primitives](#page-20-0)* below

computation\_pool: see *[Pools](#page-21-0)* below

merge\_pool: see *[Pools](#page-21-0)* below

resample\_pool: see *[Pools](#page-21-0)* below

computation\_tiles: None or (int, int) or numpy.ndarray of Footprint see *[Computation Tiling](#page-19-2)* below

max\_computation\_size: None or int or (int, int) see *[Computation Tiling](#page-19-2)* below

max\_resampling\_size: None or int or (int, int) Optionally define a maximum resampling size. If a larger resampling has to be performed, it will be performed tile by tile in parallel.

automatic\_remapping: bool see *[Automatic Remapping](#page-20-1)* below

debug\_observers: sequence of object Entry points that observe what is happening with this raster in the Dataset's scheduler.

## **Returns**

#### <span id="page-19-0"></span>source: NocacheRasterRecipe

## **Computation Function**

The function that will map a Footprint to a numpy.ndarray. If *queue\_data\_per\_primitive* is not empty, it will map a Footprint and primitive arrays to a numpy.ndarray.

It will be called in parallel according to the *computation\_pool* parameter provided at construction.

The function will be called with the following positional parameters:

- fp: Footprint of shape  $(Y, X)$  The location at which the pixels should be computed
- primitive fps: dict of hashable to Footprint For each primitive defined through the *queue\_data\_per\_primitive* parameter, the input Footprint.
- primitive\_arrays: dict of hashable to numpy.ndarray For each primitive defined through the *queue\_data\_per\_primitive* parameter, the input numpy.ndarray that was automatically computed.
- raster: CachedRasterRecipe or None The Raster object of the ongoing computation.

It should return either:

- a single ndarray of shape  $(Y, X)$  if only one channel was computed
- a single ndarray of shape  $(Y, X, C)$  if one or more channels were computed

If *computation\_pool* points to a process pool, the *compute\_array* function must be picklable and the *raster* parameter will be None.

## <span id="page-19-2"></span>**Computation Tiling**

You may sometimes want to have control on the Footprints that are requested to the *compute\_array* function, for example:

- If pixels computed by *compute\_array* are long to compute, you want to tile to increase parallelism.
- If the *compute array* function scales badly in term of memory or time, you want to tile to reduce complexity.
- If *compute\_array* can work only on certain Footprints, you want a hard constraint on the set of Footprint that can be queried from *compute\_array*. (This may happen with *convolutional neural networks*)

To do so use the *computation\_tiles* or *max\_computation\_size* parameter (not both).

If *max\_computation\_size* is provided, a Footprint to be computed will be tiled given this parameter.

<span id="page-19-1"></span>If *computation\_tiles* is a numpy.ndarray of Footprint, it should be a tiling of the *fp* parameter. Only the Footprints contained in this tiling will be asked to the *computation\_tiles*. If *computation\_tiles* is (int, int), a tiling will be constructed using Footprint.tile using those two ints.

## **Merge Function**

The function that will map several pairs of Footprint/numpy.ndarray to a single numpy.ndarray. If the *computation\_tiles* is None, it will never be called.

It will be called in parallel according to the *merge\_pool* parameter provided at construction.

The function will be called with the following positional parameters:

- fp: Footprint of shape  $(Y, X)$  The location at which the pixels should be computed.
- array\_per\_fp: dict of Footprint to numpy.ndarray The pairs of Footprint/numpy.ndarray of each arrays that were computed by *compute\_array* and that overlap with *fp*.
- raster: CachedRasterRecipe or None The Raster object of the ongoing computation.

It should return either:

- $\bullet$  a single ndarray of shape  $(Y, X)$  if only one channel was computed
- a single ndarray of shape (Y, X, C) if one or more channels were computed

<span id="page-20-1"></span>If *merge\_pool* points to a process pool, the *merge\_array* function must be picklable and the *raster* parameter will be None.

#### **Automatic Remapping**

When creating a recipe you give a *Footprint* through the *fp* parameter. When calling your *compute\_array* function the scheduler will only ask for slices of *fp*. This means that the scheduler takes care of those boilerplate steps:

- If you request a *Footprint* on a different grid in a *get\_data()* call, the scheduler takes care of resampling the outputs of your *compute\*array* function.
- If you request a *Footprint* partially or fully outside of the raster's extent, the scheduler will call your *compute\_array* function to get the interior pixels and then pad the output with nodata.

This system is flexible and can be deactivated by passing *automatic remapping=False* to the constructor of a *NocacheRasterRecipe*, in this case the scheduler will call your *compute\_array* function for any kind of *Footprint*; thus your function must be able to comply with any request.

## <span id="page-20-0"></span>**Primitives**

The *queue\_data\_per\_primitive* and *convert\_footprint\_per\_primitive* parameters can be used to create dependencies between *dependee async rasters* and the *raster recipe* being created. The dependee/dependent relation is called primitive/derived throughout buzzard. A derived recipe can itself be the primitive of another raster. Pipelines of any depth and width can be instanciated that way.

In *queue\_data\_per\_primitive* you declare a *dependee* by giving it a key of your choice and the pointer to the *queue\_data* method of *dependee* raster. You can parameterize the connection by *currying* the *channels*, *dst\_nodata*, *interpolation* and *max\_queue\_size* parameters using *functools.partial*.

The *convert\_footprint\_per\_primitive* dict should contain the same keys as *queue\_data\_per\_primitive*. A value in the dict should be a function that maps a Footprint to another Footprint. It can be used for example to request larger rectangles of primitives data to compute a derived array.

e.g. If the primitive raster is an *rgb* image, and the derived raster only needs the green channel but with a context of 10 additional pixels on all 4 sides:

```
>>> derived = ds.create_raster_recipe(
... # <other parameters>
... queue data per primitive={'green': functools.partial(primitive.queue data,
\leftrightarrow channels=1) },
... convert_footprint_per_primitive={'green': lambda fp: fp.dilate(10)},
... )
```
## <span id="page-21-0"></span>**Pools**

The *\*\_pool* parameters can be used to select where certain computations occur. Those parameters can be of the following types:

- A *multiprocessing.pool.ThreadPool*, should be the default choice.
- A *multiprocessing.pool.Pool*, a process pool. Useful for computations that requires the GIL or that leaks memory.
- *None*, to request the scheduler thread to perform the tasks itself. Should be used when the computation is very light.
- A *hashable* (like a *string*), that will map to a pool registered in the *Dataset*. If that key is missing from the *Dataset*, a *ThreadPool* with *multiprocessing.cpu\_count()* workers will be automatically instanciated. When the Dataset is closed, the pools instanciated that way will be joined.

## **See Also**

- Dataset.acreate\_raster\_recipe(): To skip the *key* assigment
- [Dataset.create\\_raster\\_recipe\(\)](#page-17-1): For results *caching*
- [Dataset.acreate\\_cached\\_raster\\_recipe\(\)](#page-23-0): To skip the *key* assigment

<span id="page-21-1"></span>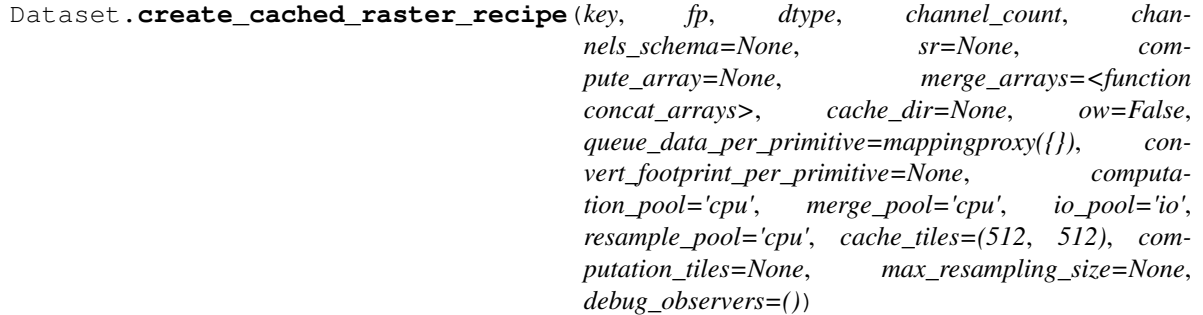

Create a *cached raster recipe* and register it under *key* within this Dataset.

Compared to a *NocacheRasterRecipe*, in a *CachedRasterRecipe* the pixels are never computed twice. Cache files are used to store and reuse pixels from computations. The cache can even be reused between python sessions.

If you are familiar with *create\_raster\_recipe* four parameters are new here: *io\_pool*, *cache\_tiles*, *cache\_dir* and *ow*. They are all related to file system operations.

See *create\_raster\_recipe* method, since it shares most of the features:

**>>>** help(CachedRasterRecipe)

## **Parameters**

key: see [Dataset.create\\_raster\(\)](#page-14-0) method fp: see [Dataset.create\\_raster\(\)](#page-14-0) method dtype: see [Dataset.create\\_raster\(\)](#page-14-0) method channel\_count: see [Dataset.create\\_raster\(\)](#page-14-0) method channels schema: see Dataset.create raster() method sr: see Dataset.create raster() method compute array: see Dataset.create raster recipe() method merge\_arrays: see [Dataset.create\\_raster\\_recipe\(\)](#page-17-1) method

cache\_dir: str or pathlib.Path Path to the directory that holds the cache files associated with this raster. If cache files are present, they will be reused (or erased if corrupted). If a cache file is needed and missing, it will be computed.

ow: bool Overwrite. Whether or not to erase the old cache files contained in *cache\_dir*.

Warning: not only the tiles needed (hence computed) but all buzzard cache files in *cache* dir will be deleted.

queue\_data\_per\_primitive: see [Dataset.create\\_raster\\_recipe\(\)](#page-17-1) method

convert\_footprint\_per\_primitive: see [Dataset.create\\_raster\\_recipe\(\)](#page-17-1) method

computation pool: see Dataset.create raster recipe() method

merge\_pool: see [Dataset.create\\_raster\\_recipe\(\)](#page-17-1) method

io\_pool: see [Dataset.create\\_raster\\_recipe\(\)](#page-17-1) method

resample\_pool: see [Dataset.create\\_raster\\_recipe\(\)](#page-17-1) method

cache tiles: (int, int) or numpy.ndarray of Footprint A tiling of the *fp* parameter. Each tile will correspond to one cache file. if (int, int): Construct the tiling by calling Footprint.tile with this parameter

computation\_tiles: if None: Use the same tiling as *cache\_tiles* else: see *create\_raster\_recipe* method

max\_resampling\_size: None or int or (int, int) see [Dataset.create\\_raster\\_recipe\(\)](#page-17-1) method

debug\_observers: sequence of object see [Dataset.create\\_raster\\_recipe\(\)](#page-17-1) method

#### **Returns**

source: CachedRasterRecipe

## **See Also**

- [Dataset.create\\_raster\\_recipe\(\)](#page-17-1): To skip the *caching*
- [Dataset.acreate\\_cached\\_raster\\_recipe\(\)](#page-23-0): To skip the *key* assigment

<span id="page-23-0"></span>Dataset.**acreate\_cached\_raster\_recipe**(*fp*, *dtype*, *channel\_count*, *channels\_schema=None*, *sr=None*, *compute\_array=None*, *merge\_arrays=<function concat\_arrays>*, *cache\_dir=None*, *ow=False*, *queue\_data\_per\_primitive=mappingproxy({})*, *convert\_footprint\_per\_primitive=None*, *computation\_pool='cpu'*, *merge\_pool='cpu'*, *io\_pool='io'*, *resample\_pool='cpu'*, *cache\_tiles=(512*, *512)*, *computation\_tiles=None*, *max\_resampling\_size=None*, *debug\_observers=()*) Create a cached raster reciped anonymously within this Dataset.

See Dataset.create\_cached\_raster\_recipe

#### **See Also**

- [Dataset.create\\_raster\\_recipe\(\)](#page-17-1): To skip the *caching*
- [Dataset.create\\_cached\\_raster\\_recipe\(\)](#page-21-1): To assign a *key* to this source within the *Dataset*

## **Vectors Sources Using GDAL (OGR)**

<span id="page-23-1"></span>Dataset.**open\_vector**(*key*, *path*, *layer=None*, *driver='ESRI Shapefile'*, *options=()*, *mode='r'*) Open a vector file within this Dataset under *key*. Only metadata are kept in memory.

**>>>** help(GDALFileVector)

#### **Parameters**

key: hashable (like a string) File identifier within Dataset

To avoid using a *key*, you may use [aopen\\_vector\(\)](#page-24-0)

path: string

layer: None or int or string

driver: string ogr driver to use when opening the file [http://www.gdal.org/ogr\\_formats.html](http://www.gdal.org/ogr_formats.html)

options: sequence of str options for ogr

mode: one of {'r', 'w'}

## **Returns**

#### source: GDALFileVector

#### **Example**

```
>>> ds.open_vector('trees', '/path/to.shp')
>>> feature_count = len(ds.trees)
```

```
>>> ds.open_vector('roofs', '/path/to.json', driver='GeoJSON', mode='w')
>>> fields_list = ds.roofs.fields
```
## **See Also**

- [Dataset.aopen\\_vector\(\)](#page-24-0): To skip the *key* assigment
- [buzzard.open\\_vector\(\)](#page-88-4): To skip the *key* assigment and the explicit *Dataset* instanciation

<span id="page-24-0"></span>Dataset.**aopen\_vector**(*path*, *layer=None*, *driver='ESRI Shapefile'*, *options=()*, *mode='r'*) Open a vector file anonymously within this Dataset. Only metadata are kept in memory.

See [open\\_vector\(\)](#page-23-1)

#### **Example**

```
>>> trees = ds.aopen_vector('/path/to.shp')
>>> features_bounds = trees.bounds
```
## **See Also**

- [Dataset.open\\_vector\(\)](#page-23-1): To assign a *key* to this source within the *Dataset*
- [buzzard.open\\_vector\(\)](#page-88-4): To skip the *key* assigment and the explicit *Dataset* instanciation

<span id="page-24-1"></span>Dataset.**create\_vector**(*key*, *path*, *type*, *fields=()*, *layer=None*, *driver='ESRI Shapefile'*, *options=()*, *sr=None*, *ow=False*)

Create an empty vector file and register it under *key* within this Dataset. Only metadata are kept in memory.

```
>>> help(GDALFileVector)
>>> help(GDALMemoryVector)
```
#### **Parameters**

key: hashable (like a string) File identifier within Dataset

To avoid using a *key*, you may use [acreate\\_vector\(\)](#page-26-1)

path: string Anything that makes sense to GDAL:

- A path to a file
- An empty string when using *driver=Memory*

type: string name of a wkb geometry type, without the *wkb* prefix.

list: [http://www.gdal.org/ogr\\_\\_core\\_8h.html#a800236a0d460ef66e687b7b65610f12a](http://www.gdal.org/ogr__core_8h.html#a800236a0d460ef66e687b7b65610f12a)

fields: sequence of dict Attributes of fields, one dict per field. (see *[Field Attributes](#page-25-0)* below)

layer: None or string

driver: string ogr driver to use when opening the file [http://www.gdal.org/ogr\\_formats.html](http://www.gdal.org/ogr_formats.html)

options: sequence of str options for ogr

sr: string or None Spatial reference of the new file

In order not to set a spatial reference, use *None*.

In order to set a spatial reference, use a string that can be [converted to WKT by GDAL.](https://gdal.org/doxygen/classOGRSpatialReference.html#aec3c6a49533fe457ddc763d699ff8796)

ow: bool Overwrite. Whether or not to erase the existing files.

#### **Returns**

source: GDALFileVector or GDALMemoryVector The type depends on the *driver* parameter

#### **Example**

```
>>> ds.create_vector('lines', '/path/to.shp', 'linestring')
>>> geometry_type = ds.lines.type
>>> ds.lines.insert_data([[0, 0], [1, 1], [1, 2]])
```

```
>>> fields = [
    {'name': 'name', 'type': str},
    {'name': 'count', 'type': 'int32'},
    {'name': 'area', 'type': np.float64, 'width': 5, precision: 18},
    {'name': 'when', 'type': np.datetime64},
]
>>> ds.create_vector('zones', '/path/to.shp', 'polygon', fields)
>>> field0_type = ds.zones.fields[0]['type']
>>> ds.zones.insert_data(shapely.geometry.box(10, 10, 15, 15))
```
## <span id="page-25-0"></span>**Field Attributes**

Attributes:

- "name": string
- "type": string (see *[Field Types](#page-25-1)* below)
- "precision": int
- "width": int
- "nullable": bool
- "default": same as *type*

<span id="page-25-1"></span>An attribute missing or None is kept to default value.

## **Field Types**

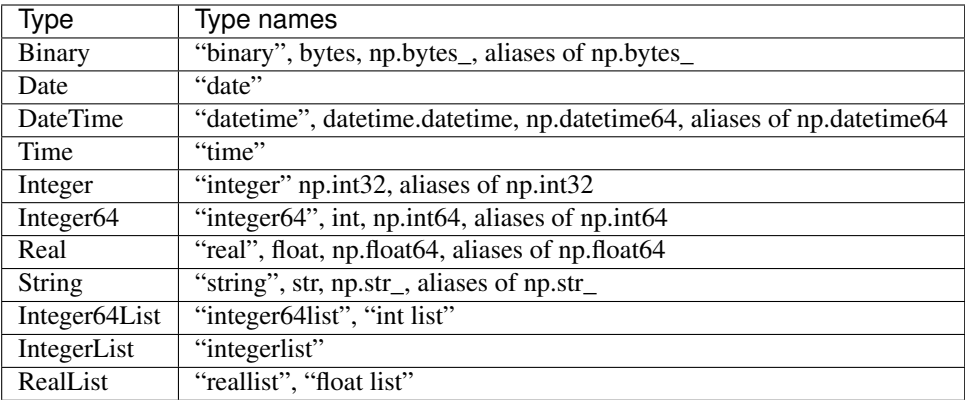

## **See Also**

- [Dataset.acreate\\_vector\(\)](#page-26-1): To skip the *key* assigment
- [buzzard.create\\_vector\(\)](#page-88-5): To skip the *key* assigment and the explicit *Dataset* instanciation

<span id="page-26-1"></span>Dataset.**acreate\_vector**(*path*, *type*, *fields=()*, *layer=None*, *driver='ESRI Shapefile'*, *options=()*, *sr=None*, *ow=False*)

Create a vector file anonymously within this Dataset. Only metadata are kept in memory.

See [create\\_vector\(\)](#page-24-1)

## **Example**

```
>>> lines = ds.acreate_vector('/path/to.shp', 'linestring')
>>> file_proj4 = lines.proj4_stored
```
## **See Also**

- [Dataset.create\\_vector\(\)](#page-24-1): To assign a *key* to this source within the *Dataset*
- [buzzard.create\\_vector\(\)](#page-88-5): To skip the *key* assigment and the explicit *Dataset* instanciation

## <span id="page-26-0"></span>**1.2 Sources**

All sources in buzzard can only be constructed from the Dataset methods, see *[Source Constructors](#page-13-1)*

All sources in buzzard inherit from a series of abstract classes:

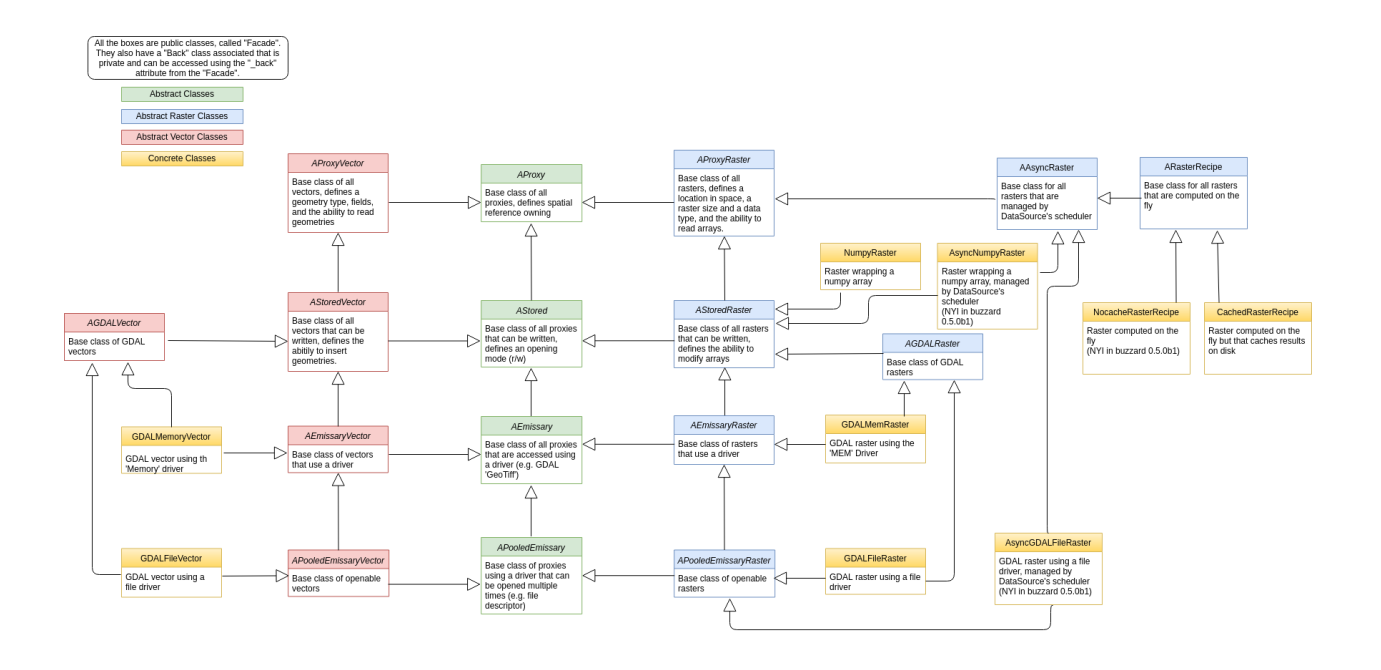

## <span id="page-27-0"></span>**1.2.1 GDALFileRaster**

#### **class** buzzard.**ASource**(*<implementation detail>*)

Base abstract class defining the common behavior of all sources opened in the Dataset.

## **Features Defined**

- Has a *stored* spatial reference
- Has a *virtual* spatial reference that is influenced by the Dataset's opening mode
- Can be closed

#### **property wkt\_stored**

The spatial reference that can be found in the metadata of a source, in wkt format.

string or None

#### **property proj4\_stored**

The spatial reference that can be found in the metadata of a source, in proj4 format.

string or None

#### **property wkt\_virtual**

The spatial reference considered to be written in the metadata of a source, in wkt format.

string or None

## **property proj4\_virtual**

The spatial reference considered to be written in the metadata of a source, in proj4 format.

string or None

#### **get\_keys**()

Get the list of keys under which this source is registered to in the Dataset

#### **property close**

Close a source with a call or a context management. The *close* attribute returns an object that can be both called and used in a with statement

#### **Examples**

```
>>> ds.dem.close()
>>> with ds.dem.close:
        # code...
>>> with ds.acreate_raster('result.tif', fp, float, 1).close as result:
        # code...
>>> with ds.acreate_vector('results.shp', 'linestring').close as roofs:
        # code...
```
**\_\_del\_\_**()

**class** buzzard.**ASourceRaster**(*<implementation detail>*) Base abstract class defining the common behavior of all rasters.

## **Features Defined**

- Has a *stored* Footprint that defines the location of the raster
- Has a Footprint that is influenced by the Dataset's opening mode
- Has a length that defines how many channels are available
- Has a *channels\_schema* that defines per channel attributes (e.g. nodata)
- Has a *dtype* (like np.float32)
- Has a *get\_data* method that allows to read pixels in their current state to numpy arrays

#### **property fp\_stored**

#### **property fp**

```
property channels_schema
```
**property dtype**

```
property nodata
     Accessor for first channel's nodata value
```
**get\_nodata**(*channel=0*) Accessor for nodata value

```
__len__()
```
Return the number of channels

**get\_data**(*fp=None*, *channels=None*, *dst\_nodata=None*, *interpolation='cv\_area'*, *\*\*kwargs*) Read a rectangle of data on several channels from the source raster.

If *fp* is not fully within the source raster, the external pixels are set to nodata. If nodata is missing, 0 is used. If *fp* is not on the same grid as the source raster, remapping is performed using *interpolation* algorithm. (It fails if the *allow\_interpolation* parameter is set to False in *Dataset* (default)). When remapping, the nodata values are not interpolated, they are correctly spread to the output.

If *dst\_nodata* is provided, nodata pixels are set to *dst\_nodata*.

Warning: The alpha channels are currently resampled like any other channels, this behavior may change in the future. To normalize an *rgba* array after a resampling operation, use this piece of code:

```
\Rightarrow \Rightarrow \arctan x = np \cdot where \arctan x, -1 = 255, \arctan x, 0)
```
Warning: Bands in GDAL are indexed from 1. Channels in buzzard are indexed from 0.

#### **Parameters**

fp: Footprint of shape  $(Y, X)$  or None If None: return the full source raster

If Footprint: return this window from the raster

- channels: None or int or slice or sequence of int (see *Channels Parameter* below) The channels to be read
- dst\_nodata: nbr or None nodata value in output array If None and raster.nodata is not None: raster.nodata is used If None and raster.nodata is None: 0 is used
- interpolation: one of {'cv\_area', 'cv\_nearest', 'cv\_linear', 'cv\_cubic', 'cv\_lanczos4'} or None OpenCV method used if intepolation is necessary

#### **Returns**

#### array: numpy.ndarray of shape  $(Y, X)$  or  $(Y, X, C)$

- If the *channels* parameter is  $-1$ , the returned array is of shape  $(Y, X)$  when  $C=1$ ,  $(Y, X, C)$  otherwise.
- If the *channels* parameter is an integer *>=0*, the returned array is of shape (Y, X).
- If the *channels* parameter is a sequence or a slice, the returned array is always of shape (Y, X, C), no matter the size of *C*.

(see *[Channels Parameter](#page-42-0)* below)

## **Channels Parameter**

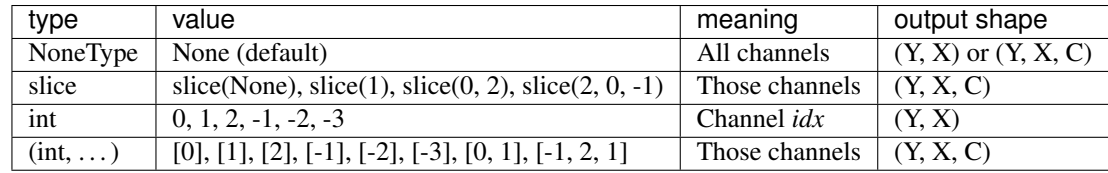

#### **class** buzzard.**AStored**(*<implementation detail>*)

Base abstract class defining the common behavior of all sources that are stored somewhere (like RAM or disk).

• Has an opening mode

#### **property mode**

Open mode, one of {'r', 'w'}

**class** buzzard.**AStoredRaster**(*<implementation detail>*)

Base abstract class defining the common behavior of all rasters that are stored somewhere (like RAM or disk).

## **Features Defined**

• Has a *set\_data* method that allows to write pixels to storage

**set\_data**(*array*, *fp=None*, *channels=None*, *interpolation='cv\_area'*, *mask=None*, *\*\*kwargs*)

Write a rectangle of data to the destination raster. Each channel in *array* is written to one channel in *raster* in the same order as described by the *channels* parameter. An optional *mask* may be provided to only write certain pixels of *array*.

If *fp* is not fully within the destination raster, only the overlapping pixels are written. If *fp* is not on the same grid as the destination raster, remapping is automatically performed using the *interpolation* algorithm. (It fails if the *allow\_interpolation* parameter is set to *False* in *Dataset* (default)). When interpolating:

- The nodata values are not interpolated, they are correctly spread to the output.
- At most one pixel may be lost at edges due to interpolation. Provide more context in *array* to compensate this loss.
- The mask parameter is also interpolated.

The alpha bands are currently resampled like any other band, this behavior may change in the future.

This method is not thread-safe.

## **Parameters**

array: numpy.ndarray of shape  $(Y, X)$  or  $(Y, X, C)$  The values to be written

- fp: Footprint of shape  $(Y, X)$  or None If None: write the full source raster If Footprint: write this window to the raster
- channels: None or int or slice or sequence of int (see *Channels Parameter* below) The channels to be written.
- interpolation: one of {'cv\_area', 'cv\_nearest', 'cv\_linear', 'cv\_cubic', 'cv\_lanczos4'} or None OpenCV method used if intepolation is necessary

mask: numpy array of shape (Y, X) and dtype *bool* OR inputs accepted by *Footprint.burn\_polygons*

## **Channels Parameter**

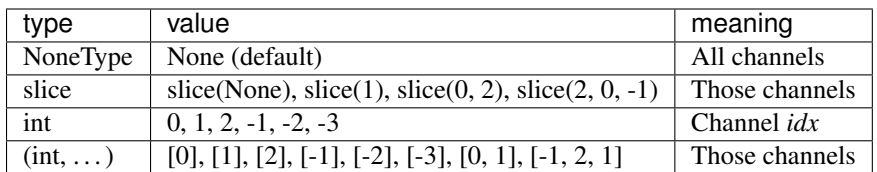

## **Caveat**

When using a Raster backed by a driver (like a GDAL driver), the data might be flushed to disk only after the garbage collection of the driver object. To be absolutely sure that the driver cache is flushed to disk, call *.close* or *.deactivate* on this Raster.

**fill**(*value*, *channels=None*, *\*\*kwargs*)

Fill raster with value.

This method is not thread-safe.

## **Parameters**

value: nbr

channels: int or sequence of int (see *Channels Parameter* below) The channels to be written

## **Channels Parameter**

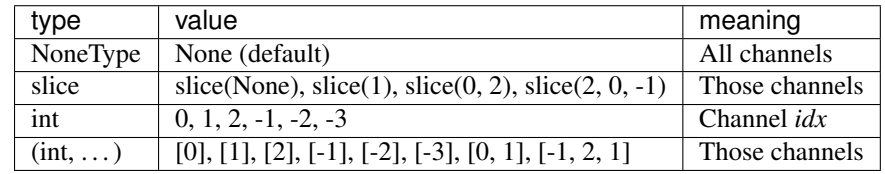

## **Caveat**

When using a Raster backed by a driver (like a GDAL driver), the data might be flushed to disk only after the garbage collection of the driver object. To be absolutely sure that the driver cache is flushed to disk, call *.close* or *.deactivate* on this Raster.

**class** buzzard.**AEmissary**(*<implementation detail>*)

Base abstract class defining the common behavior of all sources that are backed by a driver.

- Has a *driver* (like "GTiff" for GDAL's geotiff driver)
- Has *open\_options*
- Has a *path* (if the driver supports it)
- Can be deleted (if the driver supports it)

#### **property driver**

Get the driver name, such as 'GTiff' or 'GeoJSON'

#### **property open\_options**

Get the list of options used for opening

#### **property path**

Get the file system path of this source, may be the empty string if not applicable

#### **property delete**

Delete a source with a call or a context management. May raise an exception if not applicable or if *mode* = 'r' The *delete* attribute returns an object that can be both called and used in a with statement

## **Example**

```
>>> ds.dem.delete()
>>> with ds.dem.delete:
        # code...
>>> with ds.acreate_raster('/tmp/tmp.tif', fp, float, 1).delete as tmp:
        # code...
>>> with ds.acreate_vector('/tmp/tmp.shp', 'polygon').delete as tmp:
        # code...
```
#### **property remove**

Delete a source with a call or a context management. May raise an exception if not applicable or if *mode* = 'r' The *delete* attribute returns an object that can be both called and used in a with statement

#### **Example**

```
>>> ds.dem.delete()
>>> with ds.dem.delete:
        # code...
>>> with ds.acreate_raster('/tmp/tmp.tif', fp, float, 1).delete as tmp:
        # code...
>>> with ds.acreate_vector('/tmp/tmp.shp', 'polygon').delete as tmp:
        # code...
```
**class** buzzard.**AEmissaryRaster**(*<implementation detail>*)

Base abstract class defining the common behavior of all rasters that are backed by a driver.

None

**class** buzzard.**APooledEmissary**(*<implementation detail>*)

Base abstract class defining the common behavior of all sources that can deactivate and reactivate their underlying driver at will.

This is useful to balance the number of active file descriptors. This is useful to perform concurrent reads if the driver does no support it.

## **Features Defined**

- An *activate* method to manually open the driver (Mostly useless feature since opening is automatic if necessary)
- A *deactivate* method to close the driver (Useful to flush data to disk)
- An *active\_count* property
- An *active* property

#### **activate**()

Make sure that at least one driver object is active for this Raster/Vector

#### **deactivate**()

Collect all active driver object for this Raster/Vector. If a driver object is currently being used, will raise an exception.

#### **property active\_count**

Count how many driver objects are currently active for this Raster/Vector

#### **property active**

Is there any driver object currently active for this Raster/Vector

#### **class** buzzard.**APooledEmissaryRaster**(*<implementation detail>*)

Base abstract class defining the common behavior of all rasters that can deactivate and reactivate their underlying driver at will.

## **Features Defined**

None

```
class buzzard.GDALFileRaster(<implementation detail>)
```
Concrete class defining the behavior of a GDAL raster using a file.

```
>>> help(Dataset.open_raster)
>>> help(Dataset.create_raster)
```
None

## <span id="page-34-0"></span>**1.2.2 GDALMemRaster**

```
class buzzard.ASource(<implementation detail>)
```
Base abstract class defining the common behavior of all sources opened in the Dataset.

## **Features Defined**

- Has a *stored* spatial reference
- Has a *virtual* spatial reference that is influenced by the Dataset's opening mode
- Can be closed

#### **property wkt\_stored**

The spatial reference that can be found in the metadata of a source, in wkt format.

string or None

#### **property proj4\_stored**

The spatial reference that can be found in the metadata of a source, in proj4 format.

string or None

#### **property wkt\_virtual**

The spatial reference considered to be written in the metadata of a source, in wkt format.

string or None

#### **property proj4\_virtual**

The spatial reference considered to be written in the metadata of a source, in proj4 format.

string or None

#### **get\_keys**()

Get the list of keys under which this source is registered to in the Dataset

## **property close**

Close a source with a call or a context management. The *close* attribute returns an object that can be both called and used in a with statement

#### **Examples**

```
>>> ds.dem.close()
>>> with ds.dem.close:
        # code...
>>> with ds.acreate_raster('result.tif', fp, float, 1).close as result:
        # code...
>>> with ds.acreate_vector('results.shp', 'linestring').close as roofs:
        # code...
```
#### **\_\_del\_\_**()

**class** buzzard.**ASourceRaster**(*<implementation detail>*)

Base abstract class defining the common behavior of all rasters.

- Has a *stored* Footprint that defines the location of the raster
- Has a Footprint that is influenced by the Dataset's opening mode
- Has a length that defines how many channels are available
- Has a *channels\_schema* that defines per channel attributes (e.g. nodata)
- Has a *dtype* (like np.float32)
- Has a *get\_data* method that allows to read pixels in their current state to numpy arrays

**property fp\_stored**

**property fp**

```
property channels_schema
```
**property dtype**

```
property nodata
     Accessor for first channel's nodata value
```
**get\_nodata**(*channel=0*) Accessor for nodata value

**\_\_len\_\_**()

Return the number of channels

**get\_data**(*fp=None*, *channels=None*, *dst\_nodata=None*, *interpolation='cv\_area'*, *\*\*kwargs*) Read a rectangle of data on several channels from the source raster.

If *fp* is not fully within the source raster, the external pixels are set to nodata. If nodata is missing, 0 is used. If *fp* is not on the same grid as the source raster, remapping is performed using *interpolation* algorithm. (It fails if the *allow\_interpolation* parameter is set to False in *Dataset* (default)). When remapping, the nodata values are not interpolated, they are correctly spread to the output.

If *dst\_nodata* is provided, nodata pixels are set to *dst\_nodata*.

Warning: The alpha channels are currently resampled like any other channels, this behavior may change in the future. To normalize an *rgba* array after a resampling operation, use this piece of code:

**>>>** arr = np.where( $arr[...,-1]$  == 255,  $arr[0]$ 

Warning: Bands in GDAL are indexed from 1. Channels in buzzard are indexed from 0.
# **Parameters**

fp: Footprint of shape  $(Y, X)$  or None If None: return the full source raster

If Footprint: return this window from the raster

- channels: None or int or slice or sequence of int (see *Channels Parameter* below) The channels to be read
- dst\_nodata: nbr or None nodata value in output array If None and raster.nodata is not None: raster.nodata is used If None and raster.nodata is None: 0 is used
- interpolation: one of {'cv\_area', 'cv\_nearest', 'cv\_linear', 'cv\_cubic', 'cv\_lanczos4'} or None OpenCV method used if intepolation is necessary

# **Returns**

## array: numpy.ndarray of shape  $(Y, X)$  or  $(Y, X, C)$

- If the *channels* parameter is *-1*, the returned array is of shape (Y, X) when *C=1*, (Y, X, C) otherwise.
- If the *channels* parameter is an integer *>=0*, the returned array is of shape (Y, X).
- If the *channels* parameter is a sequence or a slice, the returned array is always of shape (Y, X, C), no matter the size of *C*.

(see *[Channels Parameter](#page-42-0)* below)

# **Channels Parameter**

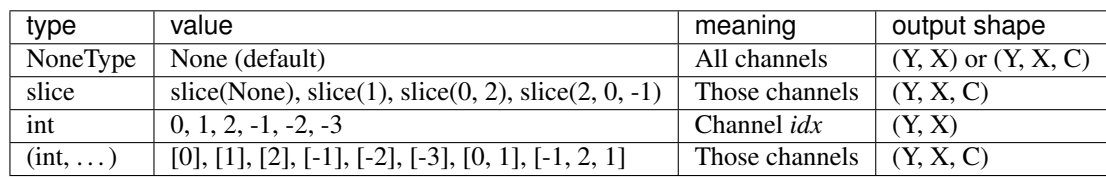

**class** buzzard.**AStored**(*<implementation detail>*)

Base abstract class defining the common behavior of all sources that are stored somewhere (like RAM or disk).

## **Features Defined**

• Has an opening mode

#### **property mode**

Open mode, one of {'r', 'w'}

**class** buzzard.**AStoredRaster**(*<implementation detail>*)

Base abstract class defining the common behavior of all rasters that are stored somewhere (like RAM or disk).

# **Features Defined**

- Has a *set\_data* method that allows to write pixels to storage
- **set\_data**(*array*, *fp=None*, *channels=None*, *interpolation='cv\_area'*, *mask=None*, *\*\*kwargs*)

Write a rectangle of data to the destination raster. Each channel in *array* is written to one channel in *raster* in the same order as described by the *channels* parameter. An optional *mask* may be provided to only write certain pixels of *array*.

If *fp* is not fully within the destination raster, only the overlapping pixels are written. If *fp* is not on the same grid as the destination raster, remapping is automatically performed using the *interpolation* algorithm. (It fails if the *allow\_interpolation* parameter is set to *False* in *Dataset* (default)). When interpolating:

- The nodata values are not interpolated, they are correctly spread to the output.
- At most one pixel may be lost at edges due to interpolation. Provide more context in *array* to compensate this loss.
- The mask parameter is also interpolated.

The alpha bands are currently resampled like any other band, this behavior may change in the future.

This method is not thread-safe.

# **Parameters**

array: numpy.ndarray of shape  $(Y, X)$  or  $(Y, X, C)$  The values to be written

- fp: Footprint of shape  $(Y, X)$  or None If None: write the full source raster If Footprint: write this window to the raster
- channels: None or int or slice or sequence of int (see *Channels Parameter* below) The channels to be written.
- interpolation: one of {'cv\_area', 'cv\_nearest', 'cv\_linear', 'cv\_cubic', 'cv\_lanczos4'} or None OpenCV method used if intepolation is necessary

mask: numpy array of shape (Y, X) and dtype *bool* OR inputs accepted by *Footprint.burn\_polygons*

# **Channels Parameter**

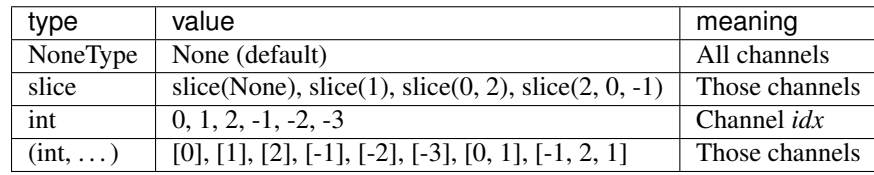

## **Caveat**

When using a Raster backed by a driver (like a GDAL driver), the data might be flushed to disk only after the garbage collection of the driver object. To be absolutely sure that the driver cache is flushed to disk, call *.close* or *.deactivate* on this Raster.

**fill**(*value*, *channels=None*, *\*\*kwargs*)

Fill raster with value.

This method is not thread-safe.

# **Parameters**

# value: nbr

channels: int or sequence of int (see *Channels Parameter* below) The channels to be written

# **Channels Parameter**

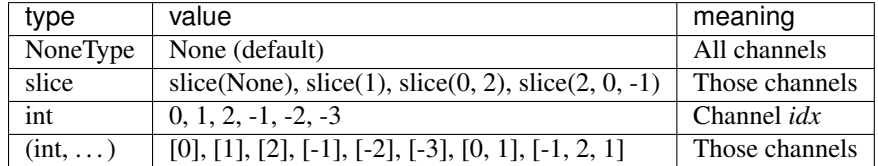

# **Caveat**

When using a Raster backed by a driver (like a GDAL driver), the data might be flushed to disk only after the garbage collection of the driver object. To be absolutely sure that the driver cache is flushed to disk, call *.close* or *.deactivate* on this Raster.

**class** buzzard.**AEmissary**(*<implementation detail>*)

Base abstract class defining the common behavior of all sources that are backed by a driver.

# **Features Defined**

- Has a *driver* (like "GTiff" for GDAL's geotiff driver)
- Has *open\_options*
- Has a *path* (if the driver supports it)
- Can be deleted (if the driver supports it)

# **property driver**

Get the driver name, such as 'GTiff' or 'GeoJSON'

## **property open\_options**

Get the list of options used for opening

## **property path**

Get the file system path of this source, may be the empty string if not applicable

## **property delete**

Delete a source with a call or a context management. May raise an exception if not applicable or if *mode* = 'r' The *delete* attribute returns an object that can be both called and used in a with statement

## **Example**

```
>>> ds.dem.delete()
>>> with ds.dem.delete:
        # code...
>>> with ds.acreate_raster('/tmp/tmp.tif', fp, float, 1).delete as tmp:
        # code...
>>> with ds.acreate_vector('/tmp/tmp.shp', 'polygon').delete as tmp:
        # code...
```
#### **property remove**

Delete a source with a call or a context management. May raise an exception if not applicable or if *mode* = 'r' The *delete* attribute returns an object that can be both called and used in a with statement

# **Example**

```
>>> ds.dem.delete()
>>> with ds.dem.delete:
        # code...
>>> with ds.acreate_raster('/tmp/tmp.tif', fp, float, 1).delete as tmp:
        # code...
>>> with ds.acreate_vector('/tmp/tmp.shp', 'polygon').delete as tmp:
        # code...
```
**class** buzzard.**AEmissaryRaster**(*<implementation detail>*) Base abstract class defining the common behavior of all rasters that are backed by a driver.

## **Features Defined**

None

```
class buzzard.GDALMemRaster(<implementation detail>)
     Concrete class defining the behavior of a GDAL raster using the "MEM" driver.
```
**>>>** help(Dataset.create\_raster)

# **Features Defined**

None

# **1.2.3 NumpyRaster**

```
class buzzard.ASource(<implementation detail>)
```
Base abstract class defining the common behavior of all sources opened in the Dataset.

# **Features Defined**

- Has a *stored* spatial reference
- Has a *virtual* spatial reference that is influenced by the Dataset's opening mode
- Can be closed

## **property wkt\_stored**

The spatial reference that can be found in the metadata of a source, in wkt format.

string or None

## **property proj4\_stored**

The spatial reference that can be found in the metadata of a source, in proj4 format.

string or None

# **property wkt\_virtual**

The spatial reference considered to be written in the metadata of a source, in wkt format.

string or None

## **property proj4\_virtual**

The spatial reference considered to be written in the metadata of a source, in proj4 format.

string or None

# **get\_keys**()

Get the list of keys under which this source is registered to in the Dataset

# **property close**

Close a source with a call or a context management. The *close* attribute returns an object that can be both called and used in a with statement

# **Examples**

```
>>> ds.dem.close()
>>> with ds.dem.close:
        # code...
>>> with ds.acreate_raster('result.tif', fp, float, 1).close as result:
        # code...
>>> with ds.acreate_vector('results.shp', 'linestring').close as roofs:
        # code...
```
## **\_\_del\_\_**()

**class** buzzard.**ASourceRaster**(*<implementation detail>*) Base abstract class defining the common behavior of all rasters.

# **Features Defined**

- Has a *stored* Footprint that defines the location of the raster
- Has a Footprint that is influenced by the Dataset's opening mode
- Has a length that defines how many channels are available
- Has a *channels\_schema* that defines per channel attributes (e.g. nodata)
- Has a *dtype* (like np.float32)
- Has a *get\_data* method that allows to read pixels in their current state to numpy arrays

**property fp\_stored**

**property fp**

```
property channels_schema
```
**property dtype**

```
property nodata
     Accessor for first channel's nodata value
```
**get\_nodata**(*channel=0*) Accessor for nodata value

**\_\_len\_\_**()

Return the number of channels

**get\_data**(*fp=None*, *channels=None*, *dst\_nodata=None*, *interpolation='cv\_area'*, *\*\*kwargs*) Read a rectangle of data on several channels from the source raster.

If *fp* is not fully within the source raster, the external pixels are set to nodata. If nodata is missing, 0 is used. If *fp* is not on the same grid as the source raster, remapping is performed using *interpolation* algorithm. (It fails if the *allow\_interpolation* parameter is set to False in *Dataset* (default)). When remapping, the nodata values are not interpolated, they are correctly spread to the output.

If *dst\_nodata* is provided, nodata pixels are set to *dst\_nodata*.

Warning: The alpha channels are currently resampled like any other channels, this behavior may change in the future. To normalize an *rgba* array after a resampling operation, use this piece of code:

**>>>** arr = np.where( $arr[...,-1]$  == 255,  $arr[0]$ 

Warning: Bands in GDAL are indexed from 1. Channels in buzzard are indexed from 0.

# **Parameters**

fp: Footprint of shape  $(Y, X)$  or None If None: return the full source raster

If Footprint: return this window from the raster

- channels: None or int or slice or sequence of int (see *Channels Parameter* below) The channels to be read
- dst\_nodata: nbr or None nodata value in output array If None and raster.nodata is not None: raster.nodata is used If None and raster.nodata is None: 0 is used
- interpolation: one of {'cv\_area', 'cv\_nearest', 'cv\_linear', 'cv\_cubic', 'cv\_lanczos4'} or None OpenCV method used if intepolation is necessary

# **Returns**

## array: numpy.ndarray of shape  $(Y, X)$  or  $(Y, X, C)$

- If the *channels* parameter is *-1*, the returned array is of shape (Y, X) when *C=1*, (Y, X, C) otherwise.
- If the *channels* parameter is an integer *>=0*, the returned array is of shape (Y, X).
- If the *channels* parameter is a sequence or a slice, the returned array is always of shape (Y, X, C), no matter the size of *C*.

(see *[Channels Parameter](#page-42-0)* below)

# <span id="page-42-0"></span>**Channels Parameter**

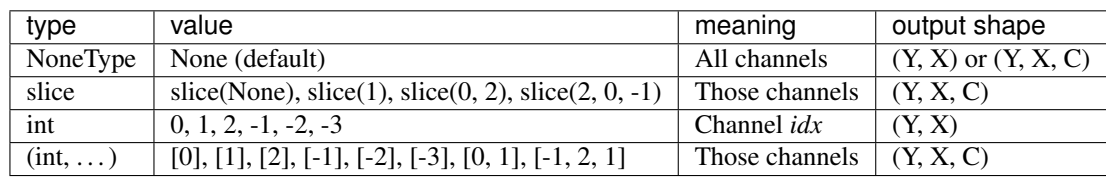

**class** buzzard.**AStored**(*<implementation detail>*)

Base abstract class defining the common behavior of all sources that are stored somewhere (like RAM or disk).

## **Features Defined**

• Has an opening mode

#### **property mode**

Open mode, one of {'r', 'w'}

**class** buzzard.**AStoredRaster**(*<implementation detail>*)

Base abstract class defining the common behavior of all rasters that are stored somewhere (like RAM or disk).

# **Features Defined**

- Has a *set\_data* method that allows to write pixels to storage
- **set\_data**(*array*, *fp=None*, *channels=None*, *interpolation='cv\_area'*, *mask=None*, *\*\*kwargs*)

Write a rectangle of data to the destination raster. Each channel in *array* is written to one channel in *raster* in the same order as described by the *channels* parameter. An optional *mask* may be provided to only write certain pixels of *array*.

If *fp* is not fully within the destination raster, only the overlapping pixels are written. If *fp* is not on the same grid as the destination raster, remapping is automatically performed using the *interpolation* algorithm. (It fails if the *allow\_interpolation* parameter is set to *False* in *Dataset* (default)). When interpolating:

- The nodata values are not interpolated, they are correctly spread to the output.
- At most one pixel may be lost at edges due to interpolation. Provide more context in *array* to compensate this loss.
- The mask parameter is also interpolated.

The alpha bands are currently resampled like any other band, this behavior may change in the future.

This method is not thread-safe.

# **Parameters**

array: numpy.ndarray of shape  $(Y, X)$  or  $(Y, X, C)$  The values to be written

- fp: Footprint of shape  $(Y, X)$  or None If None: write the full source raster If Footprint: write this window to the raster
- channels: None or int or slice or sequence of int (see *Channels Parameter* below) The channels to be written.
- interpolation: one of {'cv\_area', 'cv\_nearest', 'cv\_linear', 'cv\_cubic', 'cv\_lanczos4'} or None OpenCV method used if intepolation is necessary

mask: numpy array of shape (Y, X) and dtype *bool* OR inputs accepted by *Footprint.burn\_polygons*

# **Channels Parameter**

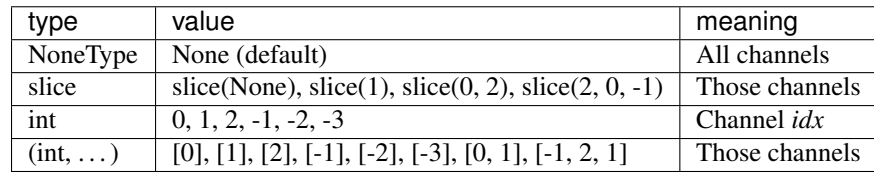

# **Caveat**

When using a Raster backed by a driver (like a GDAL driver), the data might be flushed to disk only after the garbage collection of the driver object. To be absolutely sure that the driver cache is flushed to disk, call *.close* or *.deactivate* on this Raster.

**fill**(*value*, *channels=None*, *\*\*kwargs*)

Fill raster with value.

This method is not thread-safe.

# **Parameters**

# value: nbr

channels: int or sequence of int (see *Channels Parameter* below) The channels to be written

# **Channels Parameter**

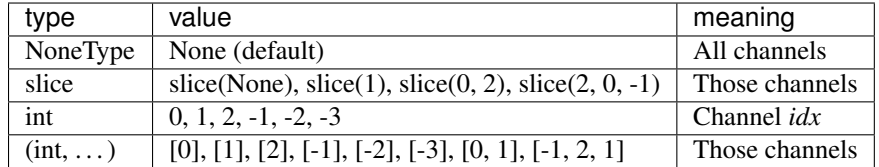

# **Caveat**

When using a Raster backed by a driver (like a GDAL driver), the data might be flushed to disk only after the garbage collection of the driver object. To be absolutely sure that the driver cache is flushed to disk, call *.close* or *.deactivate* on this Raster.

**class** buzzard.**NumpyRaster**(*<implementation detail>*) Concrete class defining the behavior of a wrapped numpy array

```
>>> help(Dataset.wrap_numpy_raster)
```
# **Features Defined**

• Has an *array* property that points to the numpy array provided at construction.

# **property array**

Returns the Raster's full input data as a Numpy array

# **1.2.4 CachedRasterRecipe**

## **class** buzzard.**ASource**(*<implementation detail>*)

Base abstract class defining the common behavior of all sources opened in the Dataset.

# **Features Defined**

- Has a *stored* spatial reference
- Has a *virtual* spatial reference that is influenced by the Dataset's opening mode
- Can be closed

# **property wkt\_stored**

The spatial reference that can be found in the metadata of a source, in wkt format.

string or None

# **property proj4\_stored**

The spatial reference that can be found in the metadata of a source, in proj4 format.

string or None

# **property wkt\_virtual**

The spatial reference considered to be written in the metadata of a source, in wkt format.

string or None

# **property proj4\_virtual**

The spatial reference considered to be written in the metadata of a source, in proj4 format.

string or None

# **get\_keys**()

Get the list of keys under which this source is registered to in the Dataset

## **property close**

Close a source with a call or a context management. The *close* attribute returns an object that can be both called and used in a with statement

# **Examples**

```
>>> ds.dem.close()
>>> with ds.dem.close:
        # code...
>>> with ds.acreate_raster('result.tif', fp, float, 1).close as result:
        # code...
>>> with ds.acreate_vector('results.shp', 'linestring').close as roofs:
        # code...
```
# **\_\_del\_\_**()

**class** buzzard.**ASourceRaster**(*<implementation detail>*) Base abstract class defining the common behavior of all rasters.

# **Features Defined**

- Has a *stored* Footprint that defines the location of the raster
- Has a Footprint that is influenced by the Dataset's opening mode
- Has a length that defines how many channels are available
- Has a *channels\_schema* that defines per channel attributes (e.g. nodata)
- Has a *dtype* (like np.float32)
- Has a *get\_data* method that allows to read pixels in their current state to numpy arrays

**property fp\_stored**

**property fp**

```
property channels_schema
```
**property dtype**

```
property nodata
     Accessor for first channel's nodata value
```
**get\_nodata**(*channel=0*) Accessor for nodata value

**\_\_len\_\_**()

Return the number of channels

**get\_data**(*fp=None*, *channels=None*, *dst\_nodata=None*, *interpolation='cv\_area'*, *\*\*kwargs*) Read a rectangle of data on several channels from the source raster.

If *fp* is not fully within the source raster, the external pixels are set to nodata. If nodata is missing, 0 is used. If *fp* is not on the same grid as the source raster, remapping is performed using *interpolation* algorithm. (It fails if the *allow\_interpolation* parameter is set to False in *Dataset* (default)). When remapping, the nodata values are not interpolated, they are correctly spread to the output.

If *dst\_nodata* is provided, nodata pixels are set to *dst\_nodata*.

Warning: The alpha channels are currently resampled like any other channels, this behavior may change in the future. To normalize an *rgba* array after a resampling operation, use this piece of code:

**>>>** arr = np.where( $arr[...,-1]$  == 255,  $arr[0]$ 

Warning: Bands in GDAL are indexed from 1. Channels in buzzard are indexed from 0.

## **Parameters**

fp: Footprint of shape  $(Y, X)$  or None If None: return the full source raster

If Footprint: return this window from the raster

- channels: None or int or slice or sequence of int (see *Channels Parameter* below) The channels to be read
- dst nodata: nbr or None nodata value in output array If None and raster.nodata is not None: raster.nodata is used If None and raster.nodata is None: 0 is used
- interpolation: one of {'cv\_area', 'cv\_nearest', 'cv\_linear', 'cv\_cubic', 'cv\_lanczos4'} or None OpenCV method used if intepolation is necessary

# **Returns**

## array: numpy.ndarray of shape  $(Y, X)$  or  $(Y, X, C)$

- If the *channels* parameter is  $-1$ , the returned array is of shape  $(Y, X)$  when  $C=1$ ,  $(Y, X, C)$  otherwise.
- If the *channels* parameter is an integer *>=0*, the returned array is of shape (Y, X).
- If the *channels* parameter is a sequence or a slice, the returned array is always of shape (Y, X, C), no matter the size of *C*.

(see *[Channels Parameter](#page-42-0)* below)

# **Channels Parameter**

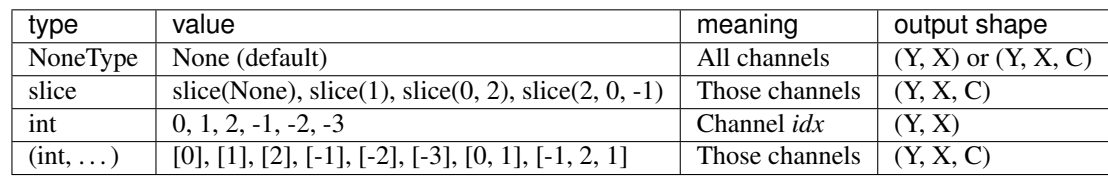

**class** buzzard.**AAsyncRaster**(*<implementation detail>*)

Base abstract class defining the common behavior of all rasters that are managed by the Dataset's scheduler.

## **Features Defined**

- Has a *queue\_data*, a low level method that can be used to query several arrays at once.
- Has an *iter\_data*, a higher level wrapper of *queue\_data*.

**queue\_data**(*fps*, *channels=None*, *dst\_nodata=None*, *interpolation='cv\_area'*, *max\_queue\_size=5*, *\*\*kwargs*)

Read several rectangles of data on several channels from the source raster.

Using *queue\_data* instead of multiple calls to *get\_data* allows more parallelism. The *fps* parameter should contain a sequence of *Footprint* that will be mapped to *numpy.ndarray*. The first ones will be computed with a higher priority than the later ones.

Calling this method sends an asynchronous message to the Dataset's scheduler with the input parameters and a queue. On the input side of the queue, the scheduler will call the *put* method with each array

requested. On the output side of the queue, the *get* method should be called to retrieve the requested arrays.

The output queue will be created with a max queue size of *max\_queue\_size*, the scheduler will be careful to prepare only the arrays that can fit in the output queue. Thanks to this feature: backpressure can be entirely avoided.

If you wish to cancel your request, loose the reference to the queue and the scheduler will gracefuly cancel the query.

In general you should use the *iter\_data* method instead of the *queue\_data* one, it is much safer to use. However you will need to pass the *queue\_data* method of a raster, to create another raster (a recipe) that depends on the first raster.

see rasters' *get\_data* documentation, it shares most of the concepts

# **Parameters**

fps: sequence of Footprint The Footprints at which the raster should be sampled.

channels: see *get\_data* method

dst\_nodata: see *get\_data* method

interpolation: see *get\_data* method

max\_queue\_size: int Maximum number of arrays to prepare in advance in the underlying queue.

## **Returns**

queue: queue.Queue of ndarray The arrays are put into the queue in the same order as in the *fps* parameter.

**iter\_data**(*fps*, *channels=None*, *dst\_nodata=None*, *interpolation='cv\_area'*, *max\_queue\_size=5*, *\*\*kwargs*)

Read several rectangles of data on several channels from the source raster.

The *iter\_data* method is a higher level wrapper around the *queue\_data* method. It returns a python generator and while waiting for data, it periodically probes the Dataset's scheduler to reraise an exception if it crashed.

If you wish to cancel your request, loose the reference to the iterable and the scheduler will gracefully cancel the query.

see rasters' *get\_data* documentation, it shares most of the concepts see *queue\_data* documentation, it is called from within the *iter\_data* method

## **Parameters**

fps: sequence of Footprint The Footprints at which the raster should be sampled.

channels: see *get\_data* method

dst\_nodata: see *get\_data* method

interpolation: see *get\_data* method

max\_queue\_size: int Maximum number of arrays to prepare in advance in the underlying queue.

# **Returns**

iterable: iterable of ndarray The arrays are yielded into the generator in the same order as in the *fps* parameter.

**class** buzzard.**ARasterRecipe**(*<implementation detail>*)

Base abstract class defining the common behavior of all rasters that compute data on the fly through the Dataset's scheduler.

# **Features Defined**

• Has a *primitives* property, a dict that lists the primitive rasters declared at construction.

### **property primitives**

dict of primitive name to Source, deduced from the *queue\_data\_per\_primitive* provided at construction.

### **class** buzzard.**CachedRasterRecipe**(*<implementation detail>*)

Concrete class defining the behavior of a raster computed on the fly and fills a cache to avoid subsequent computations.

**>>>** help(Dataset.create\_cached\_raster\_recipe)

## **property cache\_tiles**

Cache tiles provided or created at construction

## **property cache\_dir**

Cache directory path provided at construction

# **1.2.5 GDALFileVector**

# **class** buzzard.**ASource**(*<implementation detail>*)

Base abstract class defining the common behavior of all sources opened in the Dataset.

# **Features Defined**

- Has a *stored* spatial reference
- Has a *virtual* spatial reference that is influenced by the Dataset's opening mode
- Can be closed

## **property wkt\_stored**

The spatial reference that can be found in the metadata of a source, in wkt format.

string or None

# **property proj4\_stored**

The spatial reference that can be found in the metadata of a source, in proj4 format.

string or None

#### **property wkt\_virtual**

The spatial reference considered to be written in the metadata of a source, in wkt format.

string or None

#### **property proj4\_virtual**

The spatial reference considered to be written in the metadata of a source, in proj4 format.

string or None

# **get\_keys**()

Get the list of keys under which this source is registered to in the Dataset

## **property close**

Close a source with a call or a context management. The *close* attribute returns an object that can be both called and used in a with statement

# **Examples**

```
>>> ds.dem.close()
>>> with ds.dem.close:
        # code...
>>> with ds.acreate_raster('result.tif', fp, float, 1).close as result:
        # code...
>>> with ds.acreate_vector('results.shp', 'linestring').close as roofs:
        # code...
```
# $\det$ \_\_()

**class** buzzard.**ASourceVector**(*<implementation detail>*) Base abstract class defining the common behavior of all vectors.

# **Features Defined**

- Has a *type* that defines the type of geometry (like "Polygon")
- Has *fields* that define the type of informations that is paired with each geometries
- Has a *stored* extent that allows to retrieve the current extent of all the geometries
- Has a length that indicates how many geometries this source contains.
- Has several read functions (like *iter\_data*) to retrieve geometries in their current state to shapely objects

# **property type**

Geometry type

**property fields** Fields definition

#### **property extent**

Get the vector's extent in work spatial reference. (*x* then *y*)

#### **Example**

**>>>** minx, maxx, miny, maxy = ds.roofs.extent

#### **property extent\_stored**

Get the vector's extent in stored spatial reference. (minx, miny, maxx, maxy)

#### **property bounds**

Get the vector's bounds in work spatial reference. (*min* then *max*)

# **Example**

**>>>** minx, miny, maxx, maxy = ds.roofs.extent

#### **property bounds\_stored**

Get the vector's bounds in stored spatial reference. (*min* then *max*)

```
__len__()
```
Return the number of features in vector

**iter\_data**(*fields=None*, *geom\_type='shapely'*, *mask=None*, *clip=False*, *slicing=slice(0, None, 1)*) Create an iterator over vector's features

## **Parameters**

fields: None or string or -1 or sequence of string/int Which fields to include in iteration

- if None, empty sequence or empty string: No fields included
- if -1: All fields included
- if string: Name of fields to include (separated by comma or space)
- if sequence: List of indices / names to include

geom\_type: {'shapely', 'coordinates'} Returned geometry type

- mask: None or Footprint or shapely geometry or (nbr, nbr, nbr, nbr) Add a spatial filter to iteration, only geometries not disjoint with mask will be included.
	- if None: No spatial filter
	- if Footprint or shapely polygon: Polygon
	- if (nbr, nbr, nbr, nbr): Extent (minx, maxx, miny, maxy)
- clip: bool Returns intersection of geometries and mask. Caveat: A clipped geometry might not be of the same type as the original geometry. e.g: polygon might be clipped to might be converted to one of those:
	- polygon
	- line
	- point
	- multipolygon
	- multiline
	- multipoint

• geometrycollection

slicing: slice Slice of the iteration to return. It is applied after spatial filtering

# **Yields**

feature: geometry or (geometry,) or (geometry, \*fields)

- If *geom\_type* is 'shapely': geometry is a *shapely geometry*.
- If *geom\_type* is *coordinates*: geometry is a *nested lists of numpy arrays*.
- If *fields* is not a sequence: *feature* is *geometry* or *(geometry, \*fields)*, depending on the number of fields to yield.
- If *fields* is a sequence or a string: *feature* is *(geometry,)* or *(geometry, \*fields)*. Use *fields=[-1]* to get a monad containing all fields.

## **Examples**

```
>>> for polygon, volume, stock_type in ds.stocks.iter_data('volume,type'):
        print('area:{}m**2, volume:{}m**3'.format(polygon.area, volume))
```

```
>>> for polygon, in ds.stocks.iter_data([]):
        print('area:{}m**2'.format(polygon.area))
```

```
>>> for polygon in ds.stocks.iter_data():
        print('area:{}m**2'.format(polygon.area))
```
**get\_data**(*index*, *fields=- 1*, *geom\_type='shapely'*, *mask=None*, *clip=False*) Fetch a single feature in vector. See ASourceVector.iter\_data

```
iter_geojson(mask=None, clip=False, slicing=slice(0, None, 1))
     Create an iterator over vector's features
```
# **Parameters**

- mask: None or Footprint or shapely geometry or (nbr, nbr, nbr, nbr) Add a spatial filter to iteration, only geometries not disjoint with mask will be included.
	- if None: No spatial filter
	- if Footprint or shapely polygon: Polygon
	- if (nbr, nbr, nbr, nbr): Extent (minx, maxx, miny, maxy)
- clip: bool Returns intersection of geometries and mask. Caveat: A clipped geometry might not be of the same type as the original geometry. e.g: polygon might be clipped to might be converted to one of those:
	- polygon
	- line
	- point
	- multipolygon
	- multiline
- multipoint
- geometrycollection

slicing: slice Slice of the iteration to return. It is applied after spatial filtering

# **Returns**

iterable of geojson feature (dict)

# **Example**

```
>>> for geojson in ds.stocks.iter_geojson():
       print('exterior-point-count:{}, volume:{}m**3'.format(
            len(geojson['geometry']['coordinates'][0]),
            geojson['properties']['volume']
        ))
```
**get\_geojson**(*index*, *mask=None*, *clip=False*) Fetch a single feature in vector. See ASourceVector.iter\_geojson

# **extent\_origin**

Descriptor object to manage deprecation

**class** buzzard.**AStored**(*<implementation detail>*) Base abstract class defining the common behavior of all sources that are stored somewhere (like RAM or disk).

# **Features Defined**

• Has an opening mode

**property mode** Open mode, one of {'r', 'w'}

**class** buzzard.**AStoredVector**(*<implementation detail>*)

Base abstract class defining the common behavior of all vectors that are stored somewhere (like RAM or disk).

# **Features Defined**

• Has an *insert\_data* method that allows to write geometries to storage

**insert\_data**(*geom*, *fields=()*, *index=- 1*) Insert a feature in vector.

This method is not thread-safe.

# **Parameters**

#### geom: shapely.base.BaseGeometry or nested sequence of coordinates

fields: sequence or dict Feature's fields, missing or None fields are defaulted.

- if empty sequence: Keep all fields defaulted
- if sequence of length len(self.fields): Fields to be set, same order as self.fields
- if dict: Mapping of fields to be set

## index: int

- if -1: append feature
- else: insert feature at index (if applicable)

# **Example**

```
>>> poly = shapely.geometry.box(10, 10, 42, 43)
>>> fields = {'volume': 42.24}
>>> ds.stocks.insert_data(poly, fields)
```
# **Caveat**

When using a Vector backed by a driver (like an OGR driver), the data might be flushed to disk only after the garbage collection of the driver object. To be absolutely sure that the driver cache is flushed to disk, call *.close* or *.deactivate* on this Vector.

#### **class** buzzard.**AEmissary**(*<implementation detail>*)

Base abstract class defining the common behavior of all sources that are backed by a driver.

# **Features Defined**

- Has a *driver* (like "GTiff" for GDAL's geotiff driver)
- Has *open\_options*
- Has a *path* (if the driver supports it)
- Can be deleted (if the driver supports it)

#### **property driver**

Get the driver name, such as 'GTiff' or 'GeoJSON'

# **property open\_options**

Get the list of options used for opening

#### **property path**

Get the file system path of this source, may be the empty string if not applicable

## **property delete**

Delete a source with a call or a context management. May raise an exception if not applicable or if *mode* = 'r' The *delete* attribute returns an object that can be both called and used in a with statement

## **Example**

```
>>> ds.dem.delete()
>>> with ds.dem.delete:
        # code...
>>> with ds.acreate_raster('/tmp/tmp.tif', fp, float, 1).delete as tmp:
        # code...
>>> with ds.acreate_vector('/tmp/tmp.shp', 'polygon').delete as tmp:
        # code...
```
#### **property remove**

Delete a source with a call or a context management. May raise an exception if not applicable or if *mode* = 'r' The *delete* attribute returns an object that can be both called and used in a with statement

## **Example**

```
>>> ds.dem.delete()
>>> with ds.dem.delete:
        # code...
>>> with ds.acreate_raster('/tmp/tmp.tif', fp, float, 1).delete as tmp:
        # code...
>>> with ds.acreate_vector('/tmp/tmp.shp', 'polygon').delete as tmp:
        # code...
```
**class** buzzard.**AEmissaryVector**(*<implementation detail>*)

Base abstract class defining the common behavior of all vectors that are backed by a driver.

## **Features Defined**

• Has a *layer* (if the driver supports it)

## **property layer**

#### **class** buzzard.**APooledEmissary**(*<implementation detail>*)

Base abstract class defining the common behavior of all sources that can deactivate and reactivate their underlying driver at will.

This is useful to balance the number of active file descriptors. This is useful to perform concurrent reads if the driver does no support it.

# **Features Defined**

- An *activate* method to manually open the driver (Mostly useless feature since opening is automatic if necessary)
- A *deactivate* method to close the driver (Useful to flush data to disk)
- An *active\_count* property
- An *active* property

#### **activate**()

Make sure that at least one driver object is active for this Raster/Vector

#### **deactivate**()

Collect all active driver object for this Raster/Vector. If a driver object is currently being used, will raise an exception.

#### **property active\_count**

Count how many driver objects are currently active for this Raster/Vector

# **property active**

Is there any driver object currently active for this Raster/Vector

## **class** buzzard.**APooledEmissaryVector**(*<implementation detail>*)

Base abstract class defining the common behavior of all vectors that can deactivate and reactivate their underlying driver at will.

# **Features Defined**

None

```
class buzzard.GDALFileVector(<implementation detail>)
```
Concrete class defining the behavior of a GDAL vector using a file

```
>>> help(Dataset.open_vector)
>>> help(Dataset.create_vector)
```
## **Features Defined**

None

# **1.2.6 GDALMemoryVector**

**class** buzzard.**ASource**(*<implementation detail>*) Base abstract class defining the common behavior of all sources opened in the Dataset.

#### **Features Defined**

- Has a *stored* spatial reference
- Has a *virtual* spatial reference that is influenced by the Dataset's opening mode
- Can be closed

# **property wkt\_stored**

The spatial reference that can be found in the metadata of a source, in wkt format.

string or None

## **property proj4\_stored**

The spatial reference that can be found in the metadata of a source, in proj4 format.

string or None

#### **property wkt\_virtual**

The spatial reference considered to be written in the metadata of a source, in wkt format.

string or None

# **property proj4\_virtual**

The spatial reference considered to be written in the metadata of a source, in proj4 format.

string or None

## **get\_keys**()

Get the list of keys under which this source is registered to in the Dataset

# **property close**

Close a source with a call or a context management. The *close* attribute returns an object that can be both called and used in a with statement

# **Examples**

```
>>> ds.dem.close()
>>> with ds.dem.close:
        # code...
>>> with ds.acreate_raster('result.tif', fp, float, 1).close as result:
        # code...
>>> with ds.acreate_vector('results.shp', 'linestring').close as roofs:
        # code...
```
**\_\_del\_\_**()

**class** buzzard.**ASourceVector**(*<implementation detail>*) Base abstract class defining the common behavior of all vectors.

# **Features Defined**

- Has a *type* that defines the type of geometry (like "Polygon")
- Has *fields* that define the type of informations that is paired with each geometries
- Has a *stored* extent that allows to retrieve the current extent of all the geometries
- Has a length that indicates how many geometries this source contains.
- Has several read functions (like *iter\_data*) to retrieve geometries in their current state to shapely objects

#### **property type**

Geometry type

### **property fields**

Fields definition

## **property extent**

Get the vector's extent in work spatial reference. (*x* then *y*)

# **Example**

**>>>** minx, maxx, miny, maxy = ds.roofs.extent

## **property extent\_stored**

Get the vector's extent in stored spatial reference. (minx, miny, maxx, maxy)

# **property bounds**

Get the vector's bounds in work spatial reference. (*min* then *max*)

# **Example**

**>>>** minx, miny, maxx, maxy = ds.roofs.extent

#### **property bounds\_stored**

Get the vector's bounds in stored spatial reference. (*min* then *max*)

**\_\_len\_\_**()

Return the number of features in vector

**iter\_data**(*fields=None*, *geom\_type='shapely'*, *mask=None*, *clip=False*, *slicing=slice(0, None, 1)*) Create an iterator over vector's features

## **Parameters**

fields: None or string or -1 or sequence of string/int Which fields to include in iteration

- if None, empty sequence or empty string: No fields included
- if -1: All fields included
- if string: Name of fields to include (separated by comma or space)
- if sequence: List of indices / names to include

geom\_type: {'shapely', 'coordinates'} Returned geometry type

mask: None or Footprint or shapely geometry or (nbr, nbr, nbr, nbr) Add a spatial filter to iteration, only geometries not disjoint with mask will be included.

- if None: No spatial filter
- if Footprint or shapely polygon: Polygon
- if (nbr, nbr, nbr, nbr): Extent (minx, maxx, miny, maxy)
- clip: bool Returns intersection of geometries and mask. Caveat: A clipped geometry might not be of the same type as the original geometry. e.g: polygon might be clipped to might be converted to one of those:
	- polygon
	- line
	- point
	- multipolygon
	- multiline
	- multipoint
	- geometrycollection

slicing: slice Slice of the iteration to return. It is applied after spatial filtering

# **Yields**

feature: geometry or (geometry,) or (geometry, \*fields)

- If *geom\_type* is 'shapely': geometry is a *shapely geometry*.
- If *geom\_type* is *coordinates*: geometry is a *nested lists of numpy arrays*.
- If *fields* is not a sequence: *feature* is *geometry* or *(geometry, \*fields)*, depending on the number of fields to yield.
- If *fields* is a sequence or a string: *feature* is *(geometry,)* or *(geometry, \*fields)*. Use *fields=[-1]* to get a monad containing all fields.

# **Examples**

**>>> for** polygon, volume, stock\_type **in** ds.stocks.iter\_data('volume,type'): print('area:{}m\*\*2, volume:{}m\*\*3'.format(polygon.area, volume))

```
>>> for polygon, in ds.stocks.iter_data([]):
        print('area:{}m**2'.format(polygon.area))
```

```
>>> for polygon in ds.stocks.iter_data():
        print('area:{}m**2'.format(polygon.area))
```
- **get\_data**(*index*, *fields=- 1*, *geom\_type='shapely'*, *mask=None*, *clip=False*) Fetch a single feature in vector. See ASourceVector.iter\_data
- **iter\_geojson**(*mask=None*, *clip=False*, *slicing=slice(0, None, 1)*) Create an iterator over vector's features

## **Parameters**

mask: None or Footprint or shapely geometry or (nbr, nbr, nbr, nbr) Add a spatial filter to iteration, only geometries not disjoint with mask will be included.

- if None: No spatial filter
- if Footprint or shapely polygon: Polygon
- if (nbr, nbr, nbr, nbr): Extent (minx, maxx, miny, maxy)
- clip: bool Returns intersection of geometries and mask. Caveat: A clipped geometry might not be of the same type as the original geometry. e.g: polygon might be clipped to might be converted to one of those:
	- polygon
	- line
	- point
	- multipolygon
	- multiline
	- multipoint
	- geometrycollection

slicing: slice Slice of the iteration to return. It is applied after spatial filtering

# **Returns**

iterable of geojson feature (dict)

# **Example**

```
>>> for geojson in ds.stocks.iter_geojson():
        print('exterior-point-count:{}, volume:{}m**3'.format(
            len(geojson['geometry']['coordinates'][0]),
            geojson['properties']['volume']
        ))
```
**get\_geojson**(*index*, *mask=None*, *clip=False*) Fetch a single feature in vector. See ASourceVector.iter\_geojson

## **extent\_origin**

Descriptor object to manage deprecation

**class** buzzard.**AStored**(*<implementation detail>*) Base abstract class defining the common behavior of all sources that are stored somewhere (like RAM or disk).

# **Features Defined**

• Has an opening mode

## **property mode**

Open mode, one of {'r', 'w'}

#### **class** buzzard.**AStoredVector**(*<implementation detail>*)

Base abstract class defining the common behavior of all vectors that are stored somewhere (like RAM or disk).

#### **Features Defined**

• Has an *insert* data method that allows to write geometries to storage

**insert\_data**(*geom*, *fields=()*, *index=- 1*)

Insert a feature in vector.

This method is not thread-safe.

# **Parameters**

## geom: shapely.base.BaseGeometry or nested sequence of coordinates

fields: sequence or dict Feature's fields, missing or None fields are defaulted.

- if empty sequence: Keep all fields defaulted
- if sequence of length len(self.fields): Fields to be set, same order as self.fields
- if dict: Mapping of fields to be set

## index: int

- if -1: append feature
- else: insert feature at index (if applicable)

## **Example**

```
>>> poly = shapely.geometry.box(10, 10, 42, 43)
>>> fields = {'volume': 42.24}
>>> ds.stocks.insert_data(poly, fields)
```
# **Caveat**

When using a Vector backed by a driver (like an OGR driver), the data might be flushed to disk only after the garbage collection of the driver object. To be absolutely sure that the driver cache is flushed to disk, call *.close* or *.deactivate* on this Vector.

**class** buzzard.**AEmissary**(*<implementation detail>*) Base abstract class defining the common behavior of all sources that are backed by a driver.

# **Features Defined**

- Has a *driver* (like "GTiff" for GDAL's geotiff driver)
- Has *open\_options*
- Has a *path* (if the driver supports it)
- Can be deleted (if the driver supports it)

#### **property driver**

Get the driver name, such as 'GTiff' or 'GeoJSON'

## **property open\_options**

Get the list of options used for opening

#### **property path**

Get the file system path of this source, may be the empty string if not applicable

#### **property delete**

Delete a source with a call or a context management. May raise an exception if not applicable or if *mode* = 'r' The *delete* attribute returns an object that can be both called and used in a with statement

# **Example**

```
>>> ds.dem.delete()
>>> with ds.dem.delete:
        # code...
>>> with ds.acreate_raster('/tmp/tmp.tif', fp, float, 1).delete as tmp:
        # code...
>>> with ds.acreate_vector('/tmp/tmp.shp', 'polygon').delete as tmp:
        # code...
```
#### **property remove**

Delete a source with a call or a context management. May raise an exception if not applicable or if *mode* = 'r' The *delete* attribute returns an object that can be both called and used in a with statement

## **Example**

```
>>> ds.dem.delete()
>>> with ds.dem.delete:
        # code...
>>> with ds.acreate_raster('/tmp/tmp.tif', fp, float, 1).delete as tmp:
        # code...
>>> with ds.acreate_vector('/tmp/tmp.shp', 'polygon').delete as tmp:
        # code...
```
**class** buzzard.**AEmissaryVector**(*<implementation detail>*) Base abstract class defining the common behavior of all vectors that are backed by a driver.

# **Features Defined**

• Has a *layer* (if the driver supports it)

#### **property layer**

```
class buzzard.GDALMemoryVector(<implementation detail>)
     Concrete class defining the behavior of a GDAL raster using the "Memory" driver
```
**>>>** help(Dataset.create\_vector)

# **Features Defined**

None

# **1.3 Footprint**

```
class buzzard.Footprint(**kwargs)
```
Immutable object representing the location and size of a spatially localized raster. All methods are thread-safe.

The Footprint class:

- is a toolbox class designed to position a rectangle in both image space and geometry space,
- can be seen as a *shapely.geometry.Polygon* rectangle that also defines a grid of pixels,
- its main purpose is to simplify the manipulation of windows in rasters,
- has many accessors,
- has many algorithms,
- is a constant object,
- is designed to work with any rectangle in space (like non north-up/west-left rasters),
- is independent from projections, units and files,
- uses affine library internally for conversions [\(https://github.com/sgillies/affine\)](https://github.com/sgillies/affine).

Warning: This class being complex and full python, the constructor is too slow for certain use cases  $(-0.5$ ms).

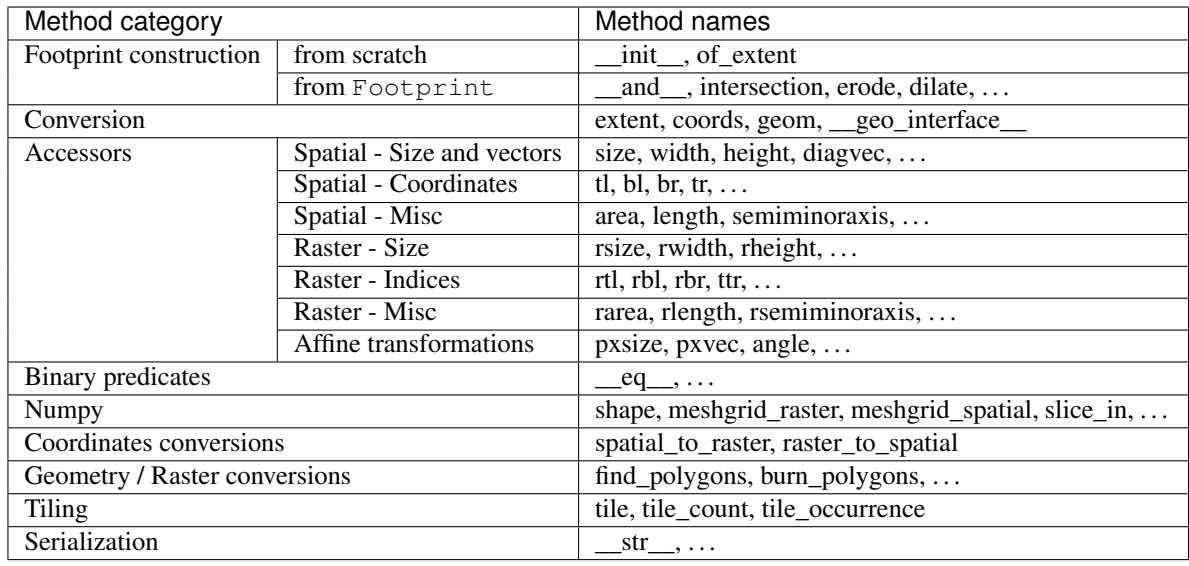

# **Informations on geo transforms (gt) and affine matrices**

- <http://www.perrygeo.com/python-affine-transforms.html>
- <https://pypi.python.org/pypi/affine/1.0>

# GDAL ordering:

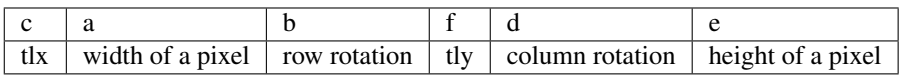

**>>>** c, a, b, f, d, e = fp.gt **>>>** tlx, dx, rx, tly, ry, dy = fp.gt

Matrix ordering:

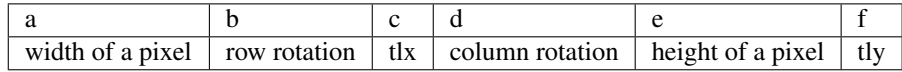

**>>>** a, b, c, d, e, f = fp.aff6 **>>>** dx, rx, tlx, ry, dy, tly = fp.aff6

There are only two ways to construct a Footprint, but several high level constructors exist, such as *.intersection*.

Usage 1

**>>>** buzz.Footprint(tl=(0, 10), size=(10, 10), rsize=(100, 100))

Usage 2

```
>>> buzz.Footprint(gt=(0, .1, 0, 10, 0, -.1), rsize=(100, 100))
```
# **Parameters**

tl: (nbr, nbr) raster spatial top left coordinates

gt: (nbr, nbr, nbr, nbr, nbr, nbr) geotransforms with GDAL ordering

size: (nbr, nbr) Size of Footprint in space (unsigned)

rsize: (int, int) Size of raster in pixel (unsigned integers)

**\_\_and\_\_**(*other*)

Returns Footprint.intersection

**classmethod of\_extent**(*extent*, *scale*) Create a Footprint from a rectangle extent and a scale

## **Parameters**

extent: (nbr, nbr, nbr, nbr) Spatial coordinates of (minx, maxx, miny, maxy) defining a rectangle

scale: nbr or (nbr, nbr) Resolution of output Footprint:

- if nbr: resolution  $=[a, -a]$
- if (nbr, nbr): resolution [a, b]

## **clip**(*startx*, *starty*, *endx*, *endy*)

Construct a new Footprint by clipping self using pixel indices

To clip using coordinates see *Footprint.intersection*.

# **Parameters**

startx: int or None Same rules as regular python slicing starty: int or None Same rules as regular python slicing endx: int or None Same rules as regular python slicing endy: int or None Same rules as regular python slicing

# **Returns**

fp: Footprint The new clipped Footprint

**erode**(*self*, *inward\_count*, */*)

erode(self, inward\_count\_x, inward\_count\_y, /) erode(self, inward\_count\_left, inward\_count\_right, inward\_count\_top, inward\_count\_bottom, /)

Erode self's edges by the given pixel count to construct a new Footprint.

A negative erosion is a dilation.

## **Parameters**

\*args: int or (int, int) or (int, int, int, int) When *int*, erode all 4 directions by that much pixels When *(int, int)*, erode x and y by a different number of pixel When *(int, int, int, int)*, erode all 4 directions with a different number of pixel

# **Returns**

Footprint

```
dilate(self, outward_count, /)
```
dilate(self, outward\_count\_x, outward\_count\_y, /) dilate(self, outward\_count\_left, outward\_count\_right, outward\_count\_top, outward\_count\_bottom, /)

Dilate self's edges by the given pixel count to construct a new Footprint.

A negative dilation is an erosion.

## **Parameters**

\*args: int or (int, int) or (int, int, int, int) When *int*, dilate all 4 directions by that much pixels When *(int, int)*, dilate x and y by a different number of pixel When *(int, int, int, int)*, dilate all 4 directions with a different number of pixel

# **Returns**

Footprint

**intersection**(*self*, *\*objects*, *scale='self'*, *rotation='auto'*, *alignment='auto'*, *homogeneous=False*) Construct a Footprint bounding the intersection of geometric objects, self being one of the of input geometry. Inputs' intersection is always within output Footprint.

# **Parameters**

- \*objects: \*object Any object with a \_\_geo\_interface\_\_ attribute defining a geometry, like a Footprint or a shapely object.
- scale: one of {'self', 'highest', 'lowest'} or (nbr, nbr) or nbr 'self': Output Footprint's resolution is the same as self 'highest': Output Footprint's resolution is the highest one among the input Footprints 'lowest': Output Footprint's resolution is the lowest one among the input Footprints (nbr, nbr): Signed pixel size, aka scale nbr: Signed pixel width. Signed pixel height is assumed to be -width

## rotation: one of {'auto', 'fit'} or nbr

'auto' If *scale* designate a Footprint object, its rotation is chosen Else, self's rotation is chosen

'fit' Output Footprint is the rotated minimum bounding rectangle

nbr Angle in degree

alignment: {'auto', 'tl', (nbr, nbr)}

'auto'

#### If *scale* and *rotation* designate the same Footprint object, its alignment is chosen

Else, 'tl' alignment is chosen

- 'tl': Ouput Footprint's alignement is the top left most point of the bounding rectangle of the intersection
- (nbr, nbr): Coordinate of a point that lie on the grid. This point can be anywhere in space.

homogeneous: bool False: No effect True: Raise an exception if all input Footprints do not lie on the same grid as self.

# **Returns**

Footprint

**move**(*tl*, *tr=None*, *br=None*, *round\_coordinates=False*) Create a copy of self moved by an Affine transformation by providing new points. *rsize* is always conserved

# **Usage cases**

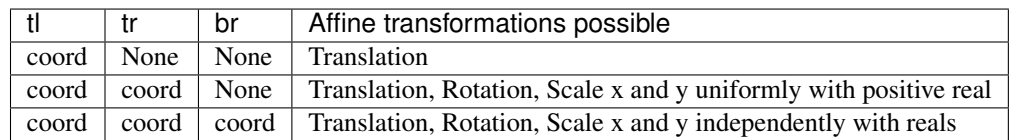

## **Parameters**

tl: (nbr, nbr) New top left coordinates

tr: (nbr, nbr) New top right coordinates

br: (nbr, nbr) New bottom right coordinates

round\_coordinates: bool Round the input coordinates with respect to *buzz.env.significant*, so that the output *Footprint* is as much similar as possible as the input *Footprint* regarding those properties: angle - pxsize - pxsizex / pxsizey

This option helps a lot if the input coordinates suffered from floating point precision loss since it will cancel the noise in the resulting transformation matrix.

Warning: Only work when *tr* and *br* are both provided

## **Returns**

Footprint

**property extent** Get the Footprint's extent (*x* then *y*)

# **Example**

```
>>> minx, maxx, miny, maxy = fp.extent
>>> plt.imshow(arr, extent=fp.extent)
```
fp.extent from fp.bounds using numpy fancy indexing

```
>>> minx, maxx, miny, maxy = fp.bounds[[0, 2, 1, 3]]
```
#### **property bounds**

Get the Footprint's bounds (*min* then *max*)

# **Example**

**>>>** minx, miny, maxx, maxy = fp.bounds

fp.bounds from fp.extent using numpy fancy indexing

**>>>** minx, miny, maxx, maxy = fp.extent[[0, 2, 1, 3]]

#### **property coords**

Get corners coordinates

## **Example**

**>>>** tl, bl, br, tr = fp.coords

# **property poly**

Convert self to shapely.geometry.Polygon

# **property \_\_geo\_interface\_\_**

## **property size**

(||raster left - raster right||, ||raster top - raster bottom||)

Type Spatial distances

#### **property sizex**

||raster left - raster right||

Type Spatial distance

#### **property sizey**

||raster top - raster bottom||

Type Spatial distance

#### **property width**

||raster left - raster right||, alias for sizex

Type Spatial distance

# **property height**

||raster top - raster bottom||, alias for sizey

Type Spatial distance

#### **property w**

||raster left - raster right||, alias for sizex

Type Spatial distance

# **property h**

||raster top - raster bottom||, alias for sizey

Type Spatial distance

# **property lrvec**

(raster right - raster left)

Type Spatial vector

# **property tbvec**

(raster bottom - raster top)

Type Spatial vector

## **property diagvec**

(raster bottom right - raster top left)

Type Spatial vector

## **property tl**

raster top left  $(x, y)$ 

Type Spatial coordinates

## **property tlx**

raster top left (x)

Type Spatial coordinate

# **property tly**

raster top left (y)

Type Spatial coordinate

## **property bl**

raster bottom left (x, y)

Type Spatial coordinates

## **property blx**

raster bottom left (x)

Type Spatial coordinate

## **property bly**

raster bottom left (y)

Type Spatial coordinate

## **property br**

raster bottom right (x, y)

Type Spatial coordinates

# **property brx**

raster bottom right (x)

Type Spatial coordinate

# **property bry**

raster bottom right (y)

Type Spatial coordinate

#### **property tr**

raster top right (x, y)

Type Spatial coordinates

## **property trx**

raster top right (x)

Type Spatial coordinate

# **property try\_**

raster top right (y) Don't forget the trailing underscore

Type Spatial coordinate

#### **property t**

raster top center  $(x, y)$ 

Type Spatial coordinates

## **property tx**

raster top center (x)

Type Spatial coordinate

# **property ty**

raster top center (y)

Type Spatial coordinate

#### **property l**

raster center left (x, y)

Type Spatial coordinates

#### **property lx**

raster center left (x)

Type Spatial coordinate

## **property ly**

raster center left (y)

Type Spatial coordinate

#### **property b**

raster bottom center (x, y)

Type Spatial coordinates

#### **property bx**

raster bottom center (x)

Type Spatial coordinate

# **property by**

raster bottom center (y)

Type Spatial coordinate

## **property r**

raster center right (x, y)

Type Spatial coordinates

#### **property rx**

raster center right (x)

Type Spatial coordinate

## **property ry**

raster center right (y)

Type Spatial coordinate

### **property c**

raster center (x, y)

Type Spatial coordinates

# **property cx**

raster center (x)

Type Spatial coordinate

#### **property cy**

raster center (y)

Type Spatial coordinate

# **property semiminoraxis**

half-size of the smaller side

Type Spatial distance

# **property semimajoraxis**

half-size of the bigger side

Type Spatial distance

# **property area**

pixel count

## Type Area

# **property length**

circumference of the outer ring

Type Length

#### **property rsize**

(pixel per line, pixel per column)

Type Pixel quantities

# **property rsizex**

pixel per line

Type Pixel quantity

## **property rsizey**

pixel per column

Type Pixel quantity

# **property rwidth**

pixel per line, alias for rsizex

Type Pixel quantity

# **property rheight**

pixel per column, alias for rsizey

Type Pixel quantity

# **property rw**

pixel per line, alias for rsizex

Type Pixel quantity

## **property rh**

pixel per column, alias for rsizey

# Type Pixel quantity

# **property rtl**

raster top left pixel (x=0, y=0)

Type Indices

## **property rtlx**

raster top left pixel (x=0)

Type Index

## **property rtly**

raster top left pixel (y=0)

Type Index

# **property rbl**

raster bottom left pixel (x=0, y)

Type Indices

# **property rblx** raster bottom left pixel (x=0)

Type Index

# **property rbly**

raster bottom left pixel (y)

# Type Index

# **property rbr**

raster bottom right pixel (x, y)

Type Indices

# **property rbrx** raster bottom right pixel (x)

Type Index

# **property rbry**

raster bottom right pixel (y)

Type Index

# **property rtr**

raster top right pixel  $(x, y=0)$ 

Type Indices

# **property rtrx**

raster top right pixel (x)

Type Index

# **property rtry** raster top right pixel (y=0)
Type Index

#### **property rt**

raster top center pixel (x truncated, y=0)

#### Type Indices

#### **property rtx**

raster top center pixel (x truncated)

Type Index

## **property rty**

raster top center pixel (y=0)

Type Index

#### **property rl**

raster center left pixel (x=0, y truncated)

Type Indices

### **property rlx**

raster center left pixel (x=0)

Type Index

#### **property rly** raster center left pixel (y truncated)

Type Index

#### **property rb**

raster bottom center pixel (x truncated, y)

Type Indices

#### **property rbx**

raster bottom center pixel (x truncated)

Type Index

#### **property rby** raster bottom center pixel (y)

Type Index

#### **property rr**

raster center right pixel (x, y truncated)

#### Type Indices

### **property rrx**

raster center right pixel (x)

Type Index

#### **property rry**

raster center right pixel (y truncated)

Type Index

## **property rc**

raster center pixel (x truncated, y truncated)

Type Indices

#### **property rcx**

raster center pixel (x truncated)

Type Index

## **property rcy**

raster center pixel (y truncated)

#### Type Index

**property rsemiminoraxis** half pixel count (truncated) of the smaller side

Type Pixel quantity

#### **property rsemimajoraxis**

half pixel count (truncated) of the bigger side

Type Pixel quantity

### **property rarea**

pixel count

Type Pixel quantity

## **property rlength**

pixel count in the outer ring

Type Pixel quantity

#### **property gt**

First 6 numbers of the affine transformation matrix, GDAL ordering

# **property aff33**

The affine transformation matrix

#### **property aff23**

Top two rows of the affine transformation matrix

## **property aff6**

First 6 numbers of the affine transformation matrix, left-right/top-bottom ordering

#### **property affine**

Underlying affine object

#### **property scale**

scale used in the affine transformation,  $np.abs(scale) == pxsize$ 

Type Spatial vector

#### **property angle**

rotation used in the affine transformation, (0 is north-up)

Type Angle in degree

### **property pxsize**

 $\|$ pixel bottom right - pixel top left $\|$  (x, y)

Type Spatial distance

#### **property pxsizex**

 $\|$ pixel right - pixel left $\|$  (x)

Type Spatial distance

**property pxsizey**

||pixel bottom - pixel top|| (y)

Type Spatial distance

#### **property pxvec**

(pixel bottom right - pixel top left)

Type Spatial vector

## **property pxtbvec**

(pixel bottom left - pixel top left)

Type Spatial vector

## **property pxlrvec**

(pixel top right - pixel top left)

Type Spatial vector

**\_\_eq\_\_**(*other*) Returns self.equals

**\_\_ne\_\_**(*other*) Returns not self.equals

#### **share\_area**(*other*) Binary predicate: Does other share area with self

### **Parameters**

#### other: Footprint or shapely object

## **Returns**

bool

**equals**(*other*) Binary predicate: Is other Footprint exactly equal to self

#### **Parameters**

other: Footprint

# **Returns**

bool

#### **almost\_equals**(*other*)

Binary predicate: Is other Footprint almost equal to self with regard to buzz.env.significant.

### **Parameters**

other: Footprint

## **Returns**

bool

**same\_grid**(*other*) Binary predicate: Does other Footprint lie on the same grid as self

## **Parameters**

other: Footprint

### **Returns**

bool

**property shape**

(pixel per column, pixel per line)

Type Pixel quantities

**property meshgrid\_raster**

Compute indice matrices

## **Returns**

 $(x, y)$ : (np.ndarray, np.ndarray) Raster indices matrices with shape = self.shape with dtype = env.default\_index\_dtype

# **property meshgrid\_spatial**

Compute coordinate matrices

## **Returns**

 $(x, y)$ : (np.ndarray, np.ndarray) Spatial coordinate matrices with shape = self.shape with dtype = float32

**meshgrid\_raster\_in**(*other*, *dtype=None*, *op=<ufunc 'floor'>*) Compute raster coordinate matrices of *self* in *other* referential

## **Parameters**

#### other: Footprint

dtype: None or convertible to np.dtype Output dtype If None: Use buzz.env.default\_index\_dtype

op: None or function operating on a vector Function to apply before casting output to dtype If None: Do not transform data before casting

### **Returns**

 $(x, y)$ : (np.ndarray, np.ndarray) Raster coordinate matrices with shape = self.shape with dtype = dtype

**slice\_in**(*other*, *clip=False*)

Compute location of *self* inside *other* with slice objects. If other and self do not have the same rotation, operation is undefined

#### **Parameters**

#### other: Footprint

clip: bool

False Does nothing

True Clip the slices to other bounds. If other and self do not share area, at least one of the returned slice will have *slice.start == slice.stop*

### **Returns**

(yslice, xslice): (slice, slice)

#### **Example**

Burn *small* into *big* if *small* is within *big* >>> big\_data[small.slice\_in(big)] = small\_data

Burn *small* into *big* where overlapping >>> big\_data[small.slice\_in(big, clip=True)] = small\_data[big.slice\_in(small, clip=True)]

```
spatial_to_raster(xy, dtype=None, op=<ufunc 'floor'>)
     Convert xy spatial coordinates to raster xy indices
```
## **Parameters**

xy: sequence of numbers of shape  $(..., 2)$  Spatial coordinates

dtype: None or convertible to np.dtype Output dtype If None: Use buzz.env.default\_index\_dtype

op: None or vectorized function Function to apply before casting output to dtype If None: Do not transform data before casting

### **Returns**

out\_xy: np.ndarray Raster indices with shape = np.asarray(xy).shape with dtype = dtype

Prototype inspired from [https://mapbox.github.io/rasterio/api/rasterio.io.html#rasterio.io.](https://mapbox.github.io/rasterio/api/rasterio.io.html#rasterio.io.TransformMethodsMixin.index) [TransformMethodsMixin.index](https://mapbox.github.io/rasterio/api/rasterio.io.html#rasterio.io.TransformMethodsMixin.index)

#### **raster\_to\_spatial**(*xy*)

Convert xy raster coordinates to spatial coordinates

#### **Parameters**

xy: sequence of numbers of shape  $(..., 2)$  Raster coordinages

#### **Returns**

out\_xy: np.ndarray Spatial coordinates with shape = np.asarray(xy).shape with dtype = dtype

**find\_lines**(*arr*, *output\_offset='middle'*, *merge=True*)

Create a list of line-strings from a mask. Works with connectivity 4 and 8. The input raster is preprocessed using *skimage.morphology.thin*. The output linestrings are postprocessed using *shapely.ops.linemerge*.

Warning: All standalone pixels contained in arr will be ignored.

#### **Parameters**

arr: np.ndarray of bool of shape (self.shape)

output offset: 'middle' or (nbr, nbr) Coordinate offset in meter if *middle*: substituted by *self.pxvec* / 2

#### **Returns**

list of shapely.geometry.LineString

#### **Exemple**

```
>>> import buzzard as buzz
>>> import numpy as np
>>> import networkx as nx
```

```
>>> with buzz.Env(allow_complex_footprint=1):
... a = np.asarray([
... [0, 1, 1, 1, 0],
... [0, 1, 0, 0, 0],
... [0, 1, 1, 1, 0],
... [0, 1, 0, 0, 0],
... [0, 1, 1, 0, 0],
...
... ])
... fp = buzz.Footprint(gt=(0, 1, 0, 0, 0, 1), rsize=(a.shape))
\ldots lines = fp.find_lines(a, (0, 0))
...
... # Display input / output
... print(fp)
... print(a.astype(int))
... for i, l in enumerate(lines, 1):
... print(f'edge-id:{i} of type:{type(l)} and length:{l.length}')
... print(fp.burn_lines(l).astype(int) * i)
...
... # Build a networkx graph
\ldots g = nx.Graph([(1.\text{coords}[0], 1.\text{coords}[-1]) for 1 in lines])
```
(continues on next page)

(continued from previous page)

```
... print(repr(g.degree))
...
Footprint(tl=(0.000000, 0.000000), scale=(1.000000, 1.000000), angle=0.000000,
\leftrightarrow rsize=(5, 5))
[[0 1 1 1 0]
 [0 1 0 0 0]
 [0 1 1 1 0]
 [0 1 0 0 0]
[0 1 1 0 0]]
edge-id:1 of type:<class 'shapely.geometry.linestring.LineString'> and
˓→length:2.0
[[0 0 0 0 0]
[0 0 0 0 0]
[0 1 1 1 0]
[0 0 0 0 0]
[0 0 0 0 0]]
edge-id:2 of type:<class 'shapely.geometry.linestring.LineString'> and
˓→length:3.0
[[0 0 0 0 0]
 [0 0 0 0 0]
 [0 2 0 0 0]
[0 2 0 0 0]
[0 2 2 0 0]]
edge-id:3 of type:<class 'shapely.geometry.linestring.LineString'> and
˓→length:4.0
[[0 3 3 3 0]
[0 3 0 0 0]
[0 3 0 0 0]
[0 0 0 0 0]
[0 0 0 0 0]]
DegreeView({(3.0, 2.0): 1, (1.0, 2.0): 3, (2.0, 4.0): 1, (3.0, 0.0): 1})
```
**burn\_lines**(*obj*, *all\_touched=False*, *labelize=False*) Creates a 2d image from lines. Uses gdal.Polygonize.

## **Parameters**

obj: shapely line or nested iterators over shapely lines

## labelize: bool

- if *False*: Create a boolean mask
- if *True*: Create an integer matrix containing lines indices from order in input

### **Returns**

#### np.ndarray

- of bool or uint8 or int
- of shape (self.shape)

#### **find\_polygons**(*mask*)

Creates a list of polygons from a mask. Uses gdal.Polygonize.

Warning: This method is not equivalent to *cv2.findContours* that considers that pixels are points and therefore returns the indices of the pixels of the contours of the features.

This method consider that the pixels are areas and therefore returns the coordinates of the points that surrounds the features.

Warning: Some inputs that may produce invalid polygons (see below) are fixed with the *shapely.geometry.Polygon.buffer* method.

Shapely will issue several warnings while buzzard fixes the polygons.

```
>>> # 0 0 0 0 0 0 0
... # 0 1 1 1 0 0 0
... # 0 1 1 1 1 0 0
    ... # 0 1 1 1 0 1 0 <- This feature has a hole near an edge. GDAL
˓→produces a self
 .. # 0 1 1 1 1 1 1 touching polygon without holes. A polygon with one<sub>n</sub>
˓→hole is
 ... # 0 1 1 1 1 1 1 returned with this method.
    ... # 0 0 0 0 0 0 0
```
#### **Parameters**

mask: np.ndarray of bool of shape (self.shape)

#### **Returns**

list of shapely.geometry.Polygon

**burn\_polygons**(*obj*, *all\_touched=False*, *labelize=False*) Creates a 2d image from polygons. Uses gdal.RasterizeLayer.

> Warning: This method is not equivalent to *cv2.drawContours* that considers that pixels are points and therefore expect as input the indices of the outer pixels of each feature.

> This method consider that the pixels are areas and therefore expect as input the coordinates of the points surrounding the features.

### **Parameters**

obj: shapely polygon or nested iterators over shapely polygons

all\_touched: bool Burn all polygons touched

### **Returns**

np.ndarray of bool or uint8 or int of shape (self.shape)

## **Examples**

```
>>> burn_polygons(poly)
>>> burn_polygons([poly, poly])
>>> burn_polygons([poly, poly, [poly, poly], multipoly, poly])
```
**tile**(*size*, *overlapx=0*, *overlapy=0*, *boundary\_effect='extend'*, *boundary\_effect\_locus='br'*) Tile a Footprint to a matrix of Footprint

#### **Parameters**

size: (int, int) Tile width and tile height, in pixel

- overlapx: int Width of a tile overlapping with each direct horizontal neighbors, in pixel
- overlapy: int Height of a tile overlapping with each direct vertical neighbors, in pixel
- boundary\_effect: {'extend', 'exclude', 'overlap', 'shrink', 'exception'} Behevior at boundary effect locus
	- 'extend'
		- Preserve tile size
		- Preserve overlapx and overlapy
		- Sacrifice global bounds, results in tiles partially outside bounds at locus (if necessary)
		- Preserve tile count
		- Preserve boundary pixels coverage
	- 'overlap'
		- Preserve tile size
		- Sacrifice overlapx and overlapy, results in tiles overlapping more at locus (if necessary)
		- Preserve global bounds
		- Preserve tile count
		- Preserve boundary pixels coverage
	- 'exclude'
		- Preserve tile size
		- Preserve overlapx and overlapy
		- Preserve global bounds
		- Sacrifice tile count, results in tiles excluded at locus (if necessary)
		- Sacrifice boundary pixels coverage at locus (if necessary)
	- 'shrink'
		- Sacrifice tile size, results in tiles shrinked at locus (if necessary)
- Preserve overlapx and overlapy
- Preserve global bounds
- Preserve tile count
- Preserve boundary pixels coverage
- 'exception'
	- Raise an exception if tiles at locus do not lie inside the global bounds

boundary\_effect\_locus: {'br', 'tr', 'tl', 'bl'} Locus of the boundary effects

- 'br' : Boundary effect occurs at the bottom right corner of the raster, top left coordinates are preserved
- 'tr' : Boundary effect occurs at the top right corner of the raster, bottom left coordinates are preserved
- 'tl' : Boundary effect occurs at the top left corner of the raster, bottom right coordinates are preserved
- 'bl' : Boundary effect occurs at the bottom left corner of the raster, top right coordinates are preserved

#### **Returns**

#### np.ndarray

- of dtype=object (Footprint)
- of shape  $(M, N)$ 
	- with M the line count
	- with N the column count
- **tile\_count**(*rowcount*, *colcount*, *overlapx=0*, *overlapy=0*, *boundary\_effect='extend'*, *boundary\_effect\_locus='br'*)

Tile a Footprint to a matrix of Footprint

### **Parameters**

rowcount: int Tile count per row

colcount: int Tile count per column

- overlapx: int Width of a tile overlapping with each direct horizontal neighbors, in pixel
- overlapy: int Height of a tile overlapping with each direct vertical neighbors, in pixel
- boundary\_effect: {'extend', 'exclude', 'overlap', 'shrink', 'exception'} Behevior at boundary effect locus
	- 'extend'
		- Preserve tile size
		- Preserve overlapx and overlapy
		- Sacrifice global bounds, results in tiles partially outside bounds at locus (if necessary)
		- Preserve tile count
- Preserve boundary pixels coverage
- 'overlap'
	- Preserve tile size
	- Sacrifice overlapx and overlapy, results in tiles overlapping more at locus (if necessary)
	- Preserve global bounds
	- Preserve tile count
	- Preserve boundary pixels coverage
- 'exclude'
	- Preserve tile size
	- Preserve overlapx and overlapy
	- Preserve global bounds
	- Preserve tile count
	- Sacrifice boundary pixels coverage at locus (if necessary)
- 'shrink'
	- Sacrifice tile size, results in tiles shrinked at locus (if necessary)
	- Preserve overlapx and overlapy
	- Preserve global bounds
	- Preserve tile count
	- Preserve boundary pixels coverage
- 'exception'
	- Raise an exception if tiles at locus do not lie inside the global bounds
- boundary\_effect\_locus: {'br', 'tr', 'tl', 'bl'} Locus of the boundary effects
	- 'br' : Boundary effect occurs at the bottom right corner of the raster, top left coordinates are preserved
	- 'tr' : Boundary effect occurs at the top right corner of the raster, bottom left coordinates are preserved
- **tile\_occurrence**(*size*, *pixel\_occurrencex*, *pixel\_occurrencey*, *boundary\_effect='extend'*, *boundary\_effect\_locus='br'*)

Tile a Footprint to a matrix of Footprint Each pixel occur *pixel\_occurrencex \* pixel\_occurrencey* times overall in the output

### **Parameters**

size: (int, int) Tile width and tile height, in pixel

pixel\_occurrencex: int Number of occurence of each pixel in a line of tile

pixel\_occurrencey: int Number of occurence of each pixel in a column of tile

- boundary\_effect: {'extend', 'exclude', 'overlap', 'shrink', 'exception'} Behevior at boundary effect locus
	- 'extend'
- Preserve tile size
- Preserve overlapx and overlapy
- Sacrifice global bounds, results in tiles partially outside bounds at locus (if necessary)
- Preserve tile count
- Preserve boundary pixels coverage
- 'overlap'
	- Preserve tile size
	- Sacrifice overlapx and overlapy results in tiles overlapping more at locus (if necessary)
	- Preserve global bounds
	- Preserve tile count
	- Preserve boundary pixels coverage
- 'exclude'
	- Preserve tile size
	- Preserve overlapx and overlapy
	- Preserve global bounds
	- Sacrifice tile count, results in tiles excluded at locus (if necessary)
	- Sacrifice boundary pixels coverage at locus (if necessary)
- 'shrink'
	- Sacrifice tile size, results in tiles shrinked at locus (if necessary)
	- Preserve overlapx and overlapy
	- Preserve global bounds
	- Preserve tile count
	- Preserve boundary pixels coverage
- 'exception' Raise an exception if tiles at locus do not lie inside the global bounds

boundary\_effect\_locus: {'br', 'tr', 'tl', 'bl'} Locus of the boundary effects

- 'br' : Boundary effect occurs at the bottom right corner of the raster top left coordinates are preserved
- 'tr' : Boundary effect occurs at the top right corner of the raster, bottom left coordinates are preserved
- 'tl' : Boundary effect occurs at the top left corner of the raster, bottom right coordinates are preserved
- 'bl' : Boundary effect occurs at the bottom left corner of the raster, top right coordinates are preserved

#### **Returns**

#### np.ndarray

- of dtype=object (Footpr
- int) of shape (M, N)
	- with M the line count
	- with N the column count

## **\_\_str\_\_**()

Return str(self).

```
__repr__()
    Return repr(self).
```
**\_\_reduce\_\_**()

Helper for pickle.

**\_\_hash\_\_**()

Return hash(self).

**forward\_conv2d**(*kernel\_size*, *stride=1*, *padding=0*, *dilation=1*)

Shift, scale and dilate the Footprint as if it went throught a 2d convolution kernel.

The arithmetic followed is the one from *pytorch*, but other deep-learning libraries mostly follow the same arithmetic.

This function is a *many to one* mapping, two footprints with different *rsizes* can produce the same Footprint when *stride > 1*.

#### **Parameters**

kernel\_size: int or (int, int) See *torch.nn.Conv2d* documentation.

stride: int or (int, int) See *torch.nn.Conv2d* documentation.

padding: int or (int, int) See *torch.nn.Conv2d* documentation.

dilation: int or (int, int) See *torch.nn.Conv2d* documentation.

#### **Returns**

Footprint

#### **Example**

```
>>> fp0 = buzz.Footprint(tl=(0, 0), size=(1024, 1024), rsize=(1024, 1024))
... fp1 = fp0.forward_conv2d(kernel_size=2, stride=2)
... print(fp1)
Footprint(tl=(0.5, -0.5), size=(1024, 1024), rsize=(512, 512))
```
#### **backward\_conv2d**(*kernel\_size*, *stride=1*, *padding=0*, *dilation=1*)

Shift, scale and dilate the Footprint as if it went backward throught a 2d convolution kernel.

The arithmetic followed is the one from *pytorch*, but other deep-learning libraries mostly follow the same arithmetic.

This function is a *one to one* mapping, two different input footprints will produce two different output Footprints. It means that the *backward\_conv2d* of a *forward\_conv2d* may not reproduce the initial Footprint, some pixels on the bottom and right edges may be missing.

#### **Parameters**

kernel size: int or (int, int) See *torch.nn.Conv2d* documentation. stride: int or (int, int) See *torch.nn.Conv2d* documentation. padding: int or (int, int) See *torch.nn.Conv2d* documentation. dilation: int or (int, int) See *torch.nn.Conv2d* documentation.

#### **Returns**

Footprint

#### **Example**

```
>>> fp1 = buzz.Footprint(tl=(0.5, -0.5), size=(1024, 1024), rsize=(512, 512))
... fp0 = fp1.backward_conv2d(kernel_size=2, stride=2)
... print(fp0)
Footprint(tl=(0, 0), size=(1024, 1024), rsize=(1024, 1024))
```
**forward\_convtranspose2d**(*kernel\_size*, *stride=1*, *padding=0*, *dilation=1*, *output\_padding=0*) Shift, scale and dilate the Footprint as if it went throught a 2d transposed convolution kernel.

The arithmetic followed is the one from *pytorch*, but other deep-learning libraries mostly follow the same arithmetic.

A 2d transposed convolution has 4 internal steps: 1. Apply stride (i.e. interleave the input pixels with zeroes) 2. Add padding 3. Apply a 2d convolution with stride=1 and pad=0 4. Add output-padding

This function is a *one to one* mapping, two different input footprints will produce two different output Footprints.

#### **Parameters**

kernel\_size: int or (int, int) See *torch.nn.ConvTranspose2d* documentation.

stride: int or (int, int) See *torch.nn.ConvTranspose2d* documentation.

padding: int or (int, int) See *torch.nn.ConvTranspose2d* documentation.

dilation: int or (int, int) See *torch.nn.ConvTranspose2d* documentation.

output\_padding: int or (int, int) See *torch.nn.ConvTranspose2d* documentation.

#### **Returns**

Footprint

#### **Example**

```
>>> fp0 = buzz.Footprint(tl=(0, 0), size=(1024, 1024), rsize=(512, 512))
... fp1 = fp0.forward_convtranspose2d(kernel_size=3, stride=2, padding=1)
... print(fp1)
Footprint(tl=(0, 0), size=(1023, 1023), rsize=(1023, 1023))
```
**backward\_convtranspose2d**(*kernel\_size*, *stride=1*, *padding=0*, *dilation=1*, *output\_padding=0*) Shift, scale and dilate the Footprint as if it went backward throught a 2d transposed convolution kernel.

The arithmetic followed is the one from *pytorch*, but other deep-learning libraries mostly follow the same arithmetic.

A 2d transposed convolution has 4 internal steps: 1. Apply stride (interleave the input pixels with zeroes) 2. Add padding 3. Apply a 2d convolution stride:1, pad:0 4. Add output-padding

This function is a *one to one* mapping, two different input Footprints will produce two different output Footprints.

#### **Parameters**

kernel\_size: int or (int, int) See *torch.nn.ConvTranspose2d* documentation.

stride: int or (int, int) See *torch.nn.ConvTranspose2d* documentation.

padding: int or (int, int) See *torch.nn.ConvTranspose2d* documentation.

dilation: int or (int, int) See *torch.nn.ConvTranspose2d* documentation.

**output** padding: int or (int, int) See *torch.nn.ConvTranspose2d* documentation.

#### **Returns**

Footprint

#### **Example**

```
>>> fp0 = buzz.Footprint(tl=(0, 0), size=(1023, 1023), rsize=(1023, 1023))
... fp1 = fp0.backward_convtranspose2d(kernel_size=3, stride=2, padding=1)
... print(fp1)
Footprint(tl=(0, 0), size=(1024, 1024), rsize=(512, 512))
```
# <span id="page-87-0"></span>**1.4 Env**

```
class buzzard.Env(**kwargs)
```
Context manager to update buzzard's states. Can also be used as a decorator.

## **Parameters**

- significant: int Number of significant digits for floating point comparisons Initialized to *9.0* see: [https:](https://github.com/earthcube-lab/buzzard/wiki/Precision-system) [//github.com/earthcube-lab/buzzard/wiki/Precision-system](https://github.com/earthcube-lab/buzzard/wiki/Precision-system) see: [https://github.com/earthcube-lab/buzzard/](https://github.com/earthcube-lab/buzzard/wiki/Floating-Point-Considerations) [wiki/Floating-Point-Considerations](https://github.com/earthcube-lab/buzzard/wiki/Floating-Point-Considerations)
- default\_index\_dtype: convertible to np.dtype Default numpy return dtype for array indices. Initialized to *np.int32* (signed to allow negative indices by default)

allow\_complex\_footprint: bool Whether to allow non north-up / west-left Footprints Initialized to *False*

### **Examples**

```
>>> import buzzard as buzz
>>> with buzz.Env(default_index_dtype='uint64'):
... ds = buzz.Dataset()
... dsm = ds.aopen_raster('dsm', 'path/to/dsm.tif')
... x, y = dsm.meshgrid_raster
... print(x.dtype)
numpy.uint64
```

```
>>> @buzz.Env(allow_complex_footprint=True)
... def main():
... fp = buzz.Footprint(rsize=(10, 10), gt=(100, 1, 0, 100, 0, 1))
```
**\_\_enter\_\_**()

**\_\_exit\_\_**(*exc\_type=None*, *exc\_val=None*, *exc\_tb=None*)

**\_\_call\_\_**(*fn*) Call self as a function.

#### buzzard.**env = <buzzard.\_env.\_CurrentEnv object>**

Namespace to access current values of buzzard's environment variable (see buzz.Env)

#### **Example**

**>>>** buzz.env.significant 8.0

# <span id="page-88-0"></span>**1.5 Misc.**

```
buzzard.open_raster(*args, **kwargs)
     Shortcut for Dataset().aopen_raster
```
**>>>** help(Dataset.open\_raster)

## **See Also**

- Dataset.open raster()
- [Dataset.aopen\\_raster\(\)](#page-15-0)

## buzzard.**create\_raster**(*\*args*, *\*\*kwargs*)

Shortcut for *Dataset().acreate\_raster*

**>>>** help(Dataset.create\_raster)

### **See Also**

- [Dataset.create\\_raster\(\)](#page-14-0)
- [Dataset.acreate\\_raster\(\)](#page-16-0)

### buzzard.**wrap\_numpy\_raster**(*\*args*, *\*\*kwargs*)

Shortcut for *Dataset().awrap\_numpy\_raster*

**>>>** help(Dataset.wrap\_numpy\_raster)

## **See Also**

- [Dataset.wrap\\_numpy\\_raster\(\)](#page-16-1)
- [Dataset.awrap\\_numpy\\_raster\(\)](#page-17-0)

buzzard.**open\_vector**(*\*args*, *\*\*kwargs*)

Shortcut for *Dataset().aopen\_vector*

**>>>** help(Dataset.open\_vector)

## **See Also**

- [Dataset.open\\_vector\(\)](#page-23-0)
- [Dataset.aopen\\_vector\(\)](#page-24-0)

buzzard.**create\_vector**(*\*args*, *\*\*kwargs*)

Shortcut for *Dataset().acreate\_vector*

**>>>** help(Dataset.create\_vector)

# <span id="page-89-0"></span>**See Also**

- [Dataset.create\\_vector\(\)](#page-24-1)
- [Dataset.acreate\\_vector\(\)](#page-26-0)

buzzard.utils.**concat\_arrays**(*fp*, *array\_per\_fp*, *\_*) Concatenate arrays from *array\_per\_fp* to form *fp*.

This function is meant to be fed to the *merge\_arrays* parameter when constructing a recipe.

# **CHAPTER**

# **CAVEATS, FAQS AND DESIGN CHOICES**

Buzzard has a lot of ambition but is still a young library with several caveats. Are you currently trying to determine if buzzard is the right choice for your project? We got you covered and listed here the use-cases that are currently poorly supported. The rest is a bliss!

# **2.1 Caveat List**

# **2.1.1 Installation**

 $\rightarrow$  buzzard installation is complex because of the GDAL and rtree dependencies.

 $\rightarrow$  The anaconda package does not exist

# **2.1.2 Rasters**

 $\rightarrow$  Reading a raster file is currently internally performed by calls to GDAL drivers, and it might be too slow under certain circumstances. Tweaking the GDAL\_CACHEMAX variable may improve performances.

 $\rightarrow$  On-the-fly reprojections is an ambitious feature of buzzard, but this feature only reaches its full potential with vectorial data. On-the-fly raster reprojections are currently partially supported. Those only work if the reprojection preserve angles, if not an exception is raised.

# **2.1.3 Floating point precision losses**

 $\rightarrow$  The biggest plague of a GIS library is the floating point precision losses. On one hand those losses cannot be avoided (such as in a reprojection operation), and on the other hand certain operations can only be performed with noise-free numbers (such as the floor or ceil operations). The only solution is to round those numbers before critical operations. buzzard has its own way of dealing with this problem: it introduces a global variable to define the number of significant digits that should be considered as noise-less (9 by default).

This way buzzard tries to catch the errors early and raise exceptions. But despite all those efforts some bugs still occur when the noise reaches the significant digits, resulting in strange exceptions being raise.

However those bugs only occur when manipulating very small pixels along with very large coordinates, which is not usual (the ratio coordinate/pixel-size should not exceede  $10 \star\star$  env. significant).

# **2.1.4 The Footprint class**

 $\rightarrow$  The Footprint class is long to instanciate ( $\sim$ 0.5ms), several use cases involving masses of Footprints are impractical because of this.

 $\rightarrow$  The Footprint class is the key feature of buzzard, but its specifications are broader that its unit tests: the non-northup rasters are not fully unit tested. To instanciate such a Footprint the buzz.env.allow\_complex\_footprint should be set to True. However those Footprints should work fine in general

 $\rightarrow$  The Footprint class lack some higher lever constructors to make several common construction schemes easier. However by using the intersection method of a Footprint on itself and tweaking the 3 optional parameters covers most of the missing use-cases.

# **2.1.5 The async rasters**

 $\rightarrow$  Most of the async rasters as advertised in the doc or the examples are not yet implemented. Only the cached raster recipes are.

 $\rightarrow$  Using cached raster recipes has a side effect on a file system. Using a single cache directory from two different programs at the same time is an undefined behavior. Although it works fine when the cache files are already instantiated.

 $\rightarrow$  The scheduler that was written to support the async rasters is not proven to be bug free. Although it is filled with assertions that will most likely catch any remaining bug.

# **2.2 FAQs and design choices**

The following list contains the FAQs or features that are often mistaken as bugs ;)

 $\rightarrow$  Why buzzard instead of fiona or rasterio that are much more mature and straightforward libraries?

The answer is simple: as soon as you are working with large images, or with geometries alongside images, you can benefit from the higher level abstractions that buzzard provides.

 $\rightarrow$  Why can't I simply reproject shapely geometries using buzzard?

Because buzzard does not aim to replace pyproj. When using the classic stack, each of osgeo's lib has its own wrapper:

- GEOS -> shapely
- OGR -> fiona
- GDAL -> rio
- OSR -> pyproj

Buzzard is transversal, it wraps enough OGR, GDAL and OSR so that you don't have import those most of the time. Some known exceptions are:

- Raster reprojection that does not preserve angles
- Shapely objects reprojection
- Contour lines generation

It might be the case that someday buzzard provides a transversal feature that replaces pyproj but nothing is planned.

 $\rightarrow$  In buzzard, all sources (such as raster and vector files) are tied to a Dataset object. This is design choice has several advantages now and even more advantages in the long term. See the Dataset's docstring.

 $\rightarrow$  buzzard is a binding for GDAL, but all the features that allows editing the attributes of an opened file are not exposed in buzzard. The wish here is to make buzzard as [functional](https://en.wikipedia.org/wiki/Functional_programming) as possible.

 $\rightarrow$  The with Dataset.close as ds: syntax is chosen over the with Dataset as ds: syntax in order to stay consistent with the with Source.close as src: syntax, that itself exist because of the need for disambiguation with this other feature: with Source.delete as src:.

 $\rightarrow$  The Footprint class is an [immutable](https://en.wikipedia.org/wiki/Immutable_object) object. This is not a bug.

 $\rightarrow$  Why is the Footprint class not directly implementing a shapely Polygon?

In the early versions of buzzard, it was the case. But method name conflicts became a big problem. And overall, it was not that useful. You can still use Footprint.poly to convert a Footprint to a shapely Polygon.

 $\rightarrow$  Why support non-north-up Footprints?

It was harder to design but cleaner in the end. Now that it is (mostly - missing unit tests at the moment) supported there is a hope that it creates new use cases.

 $\rightarrow$  Why are the get\_data and set\_data methods of a raster so complex?

Those methods accept any Footprint as a parameter, it includes Footprints that don't share alignment/scale/rotation/bounds with the raster source. It allows the user to forget about the file when designing a piece of code. The downside of this feature is that the user is not aware when a resource consuming resampling is performed. To avoid this problem, the Dataset class is by default configured to raise an error when an interpolation occurs.

 $\rightarrow$  If you ever wander in the buzzard source code you may notice that the Dataset class holds pointers to Source objects and vice versa (through dependency injection). This recursive dependency reveal the design choice of making the Dataset and the Source classes a single class. The Source objects should be seen as extensions of a Dataset object.

 $\rightarrow$  If you ever wander in the buzzard source code you will notice a complex separation of concern scheme in which a class is split between a facade and a back class.

This separation exists in order to allow garbage collection to be made, even if the Dataset instantiates a scheduler on a separate thread. The facade classes are manipulated by the user and have pointers towards the back classes, and the later have no references to the facade, while the scheduler only have pointers to the back classes. This way, when the facade are collected, the back are collected too. This separation also allows us to perform parameter checking only once in the facade classes, and then call the appropriate back implementation using [dynamic dispatch.](https://en.wikipedia.org/wiki/Dynamic_dispatch)

# **CHAPTER**

# **THREE**

# **INDICES AND TABLES:**

- genindex
- modindex
- search

# **INDEX**

# Symbols

\_\_contains\_\_() (*buzzard.Dataset method*), [8](#page-11-0) \_\_contains\_\_() (*buzzard.PoolsContainer method*), [10](#page-13-1) \_\_del\_\_() (*buzzard.Dataset method*), [8](#page-11-0) \_\_getitem\_\_() (*buzzard.Dataset method*), [8](#page-11-0) \_\_getitem\_\_() (*buzzard.PoolsContainer method*), [10](#page-13-1) \_\_iter\_\_() (*buzzard.PoolsContainer method*), [10](#page-13-1) \_\_len\_\_() (*buzzard.Dataset method*), [9](#page-12-0) \_\_len\_\_() (*buzzard.PoolsContainer method*), [10](#page-13-1)

# A

```
acreate cached raster recipe() (buz-
        zard.Dataset method), 20
acreate_raster() (buzzard.Dataset method), 13
acreate_vector() (buzzard.Dataset method), 23
activate_all() (buzzard.Dataset method), 9
active_count() (buzzard.Dataset property), 9
alias() (buzzard.PoolsContainer method), 9
aopen_raster() (buzzard.Dataset method), 12
aopen_vector() (buzzard.Dataset method), 21
awrap_numpy_raster() (buzzard.Dataset method),
        14
```
# $\mathcal{C}$

close() (*buzzard.Dataset property*), [8](#page-11-0) concat\_arrays() (*in module buzzard.utils*), [86](#page-89-0) create cached raster recipe() (*buzzard.Dataset method*), [18](#page-21-0) create\_raster() (*buzzard.Dataset method*), [11](#page-14-1) create\_raster() (*in module buzzard*), [85](#page-88-0) create\_raster\_recipe() (*buzzard.Dataset method*), [14](#page-17-1) create\_vector() (*buzzard.Dataset method*), [21](#page-24-2) create\_vector() (*in module buzzard*), [85](#page-88-0)

# D

Dataset (*class in buzzard*), [3](#page-6-0) deactivate\_all() (*buzzard.Dataset method*), [9](#page-12-0)

# E

env (*in module buzzard*), [84](#page-87-0)

# I

items() (*buzzard.Dataset method*), [9](#page-12-0)

# K

keys() (*buzzard.Dataset method*), [9](#page-12-0)

# M

manage() (*buzzard.PoolsContainer method*), [9](#page-12-0)

# $\Omega$

open\_raster() (*buzzard.Dataset method*), [10](#page-13-1) open\_raster() (*in module buzzard*), [85](#page-88-0) open\_vector() (*buzzard.Dataset method*), [20](#page-23-1) open\_vector() (*in module buzzard*), [85](#page-88-0)

# P

pools() (*buzzard.Dataset property*), [9](#page-12-0) PoolsContainer (*class in buzzard*), [9](#page-12-0) proj4() (*buzzard.Dataset property*), [9](#page-12-0)

# V

values() (*buzzard.Dataset method*), [9](#page-12-0)

# W

wkt() (*buzzard.Dataset property*), [9](#page-12-0) wrap\_numpy\_raster() (*buzzard.Dataset method*), [13](#page-16-2) wrap\_numpy\_raster() (*in module buzzard*), [85](#page-88-0)